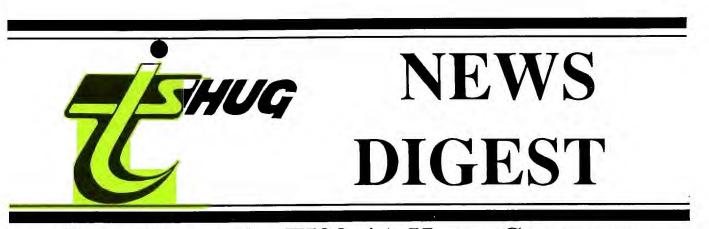

# Focusing on the TI99/4A Home Computer

### Volume 8, Number 1

January, 1989

Registered by Australia Post - Publication No. NBH5933

1988 TND INDEX 1988 TND INDEX 1988 TND IN 1988 TND INDEX 1988 TND INDEX 1988 T TND INDEX 1988 TND INDEX 1988 TND IN 988 TND INDEX 1988 TND INDEX 1988 TND ND INDEX 1988 TND INDEX 1988 TND INDEX TND INDEX 1988 TND INDEX 1988 TND  $\bigcirc \bigcirc$ 2 INDEX 1988 TND INDEX 1988 TND NDEX 1988 TND INDEX 1988 TND IND **INDEX 1988** 1988 TND INDEX 1988 TND INDEX 1988 TND INDEX 1988 TND INDEX 1988 TND INDEX 1988 TND INDEX 1988 TND INDEX 1988 TND INDEX 1988 TND INDEX 1988 TND INDEX 1988 TND INDEX 1988 TND INDEX 1988 TND INDEX 1988 TND INDEX 1988 TND INDEX 1988 TND INDEX 1988 TND INDEX 1988 TND INDEX 1988 TND INDEX TND INDEX 1988 TND INDEX 1988 TND INDEX 1988 TND INDEX 1988 TND INDEX 1988 TND INDEX 1988 1988 TND INDEX 1988 TND INDEX INDEX 1988 TND INDEX 1988 TND INDEX 1988 TND INDEX 1988 TND INDEX 1988 TND INDEX 1988 TND INDEX 1988 TND INDEX 1988 TND INDEX 1988 TND INDEX 1988 TND INDEX 1988 TND INDEX

P.O. Box 214, Redfern, New South Wales, Australia, 2016

January 1989, Page 1

TIsHUG (Australia) Ltd.

### **TIsHUG News Digest**

January 1989

All correspondence to:

HUG

P.O. Box 214 Redfern, NSW 2016 Australia

### <u>The Board</u>

Co-ordinator (02) 871 7753 Chris Buttner Secretary Terry Phillips (02) 797 6313 Treasurer (02) 808 3181 Percy Harrison Directors Cyril Bohlsen (02) 639 5847 (043) 92 4000 Russell Welham

### Sub-committees

**News Digest Editor** (042) 29 6629 Geoff Trott **BBS** Sysop (02) 456 2122 Ross Mudie Merchandising Steven Carr (02) 608 3564 **Publications** Library Warren Welham (043) 92 4000 Software library Terry Phillips (02) 797 6313 Technical co-ordinator (02) 625 6318 John Paine

#### **Regional Group Contacts**

Carlingford (02) 871 7753 Chris Buttner Central Coast (043) 92 4000 Russell Welham Coffs Harbour (066) 53 2649 Kevin Cox Glebe (02) 692 0559 Mike Slattery Illawarra (042) 28 6463 Bob Montgomery Liverpool Larry Saunders (02) 644 7377 Northern Suburbs Dennis Norman (02) 452 3920 Sutherland Peter Young (02) 528 8775

#### Membership and Subscriptions

| Joining fee           | \$5.00       |
|-----------------------|--------------|
| Annual Family Dues    | \$25.00      |
| Overseas Airmail Dues | AUS\$50.00   |
|                       | or £22.00    |
|                       | or US\$45.00 |
| Publications Library  | \$5.00       |
| Texpac BBS            | \$5.00       |
|                       |              |

#### **TIsHUG Sydney Meeting**

The next meeting will be the AGM at 1 pm on 4th of February at Burwood RSL Club Limited, 96 Shaftsbury Road, Burwood.

Printed by The University of Wollongong Printery

### **TIsHUG News Digest**

### **ISSN 0819-1984**

#### Index

Description

Title

Agenda for AGM, 1989 Alternative micro show Author index volume 7, 1988 Minutes of 1988 AGM Program to type in Title index volume 7, 1988

Club news General interest General interest Club news Grade calculator General interest

| Author                         | Page No.     |
|--------------------------------|--------------|
| Phillips,Terry<br>Shaw,Stephen | 1<br>15<br>8 |
| Phillips,Terry                 | 2            |
| Demming,Bob                    | 15           |
|                                | 3            |

### Annual General Meeting TISHUG (Australia) Limited

4 February, 1989 Burwood RSL Club Limited, 96 Shaftsbury Road, Burwood, Commencing 1.30pm.

#### Agenda:

- 1. Meeting opening
- **Apologies** 2.
- 3. Reading and confirmation of minutes of 1988 AGM
- 4. Correspondence and dealing with same
- 5. Reading and dealing with recommendations from the Board - Life Members and other matters
- Directors reports, presentation of Accounts and 6. Auditor's report
- 7. Unfinished business from last AGM (if any)
- (2)and 8. Election of Returning Officer two Scrutineers
- Election of Directors 9.
- 10. Election of Auditor
- New business (if any) 11.
- 12. Meeting closure

Members are requested to be in attendance at the Club premises by 1.00pm to enable them to sign in and ensure a 1.30pm start for the AGM.

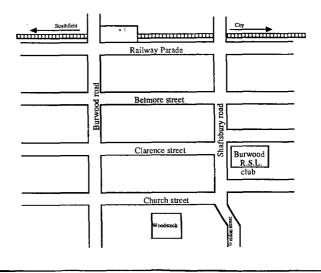

January 1989, Page 2

### TISHUG (Australia) Limited

Minutes of Annual General Meeting, held Saturday 6 February, 1988 at the Burwood RSL Club Limited, 96 Shaftsbury Road, Burwood, NSW.

#### 1. Opening:

THUG

Chairman Chris Buttner opened the meeting at 1.35pm and welcomed those members present. A list of members present is shown with names highlighted on the attached membership lists.

#### 2. Apologies:

Apologies were recorded and accepted from :

Rav Brown Arto Heino George Meldrum

#### 3. Reading and confirmation of Minutes:

Chris Buttner explained that despite repeated attempts, minutes of Agenda items 1 to 11 had not been obtained from Brian Graham, who was in the chair at the time at the 1987 AGM. The only minutes available were those for Agenda items 12 to 14 as published in the January/February edition of the TND.

#### 4. Correspondence and dealing with same:

Letter from Geoff Trott to Editor TND was to be read from chair to meeting, however Geoff Trott advised he had made copies and had distributed same to members. Chairman advised would allow 5 minutes for members to read letter.

#### Discussion on G Trott letter. Speakers were:

Geoff Trott - advised he was not here when incorporation changes made. Comments in his letter based on his reading of TNDs on return and general comments he had heard. His concerns were the membership attrition rate and his feelings that members were only allowed a say at the AGM and that there was a lack of information for country members. He was also disturbed at the Directors' decision to direct the Editor not to publish his letter.

Ben Von Takach - agreed generally with the tenor of the letter. However did not see the AGM as only place where members had a say. Problems he had encountered in the past had been straightened out with an appropriate phone call as Directors always available to help as needed.

Tom Marshall - felt that final responsibility for publishing items in TND should rest with the Editor.

Chris Buttner - responded to the queries raised by stating that the Directors are responsible to the members plus the CAC. Any member feeling aggrieved has the option to discuss such grievance with the Directors. Options are available under the conditions set out in the Articles of Association for a member to take things further if he feels he has a genuine grievance.

Furthermore, monthly Directors meetings are not a

closed shop and any member is welcome to be present. In so far as content of TND, local or overseas this was something members should think about and let the new Directors know.

5. Reading and dealing with recommendations from the Board:

Chris Buttner apologised for the lateness of mailing of the Directors and Financial Reports.

As in the report, it was proposed that 3 former life members of TIsHUG, Shane Andersen, John Robinson Life members of TISHUG, Shane Andersen, John Kobinson and Terry Phillips be re-confirmed as honorary life members of TISHUG (Australia) Ltd. Geoff Trott re-proposed that to comply with the Articles of Association such honorary life membership should be granted from the date of incorporation. This re-proposal was seconded by Gerry Lee and carried on a show of hands.

6. Directors reports, presentation of Accounts and Auditors reports:

Chris Buttner asked if there were any queries on the previously mailed reports.

Stephen Carr - queried there were no signatures on his copies. Chris Buttner advised they had been signed by the auditor and members were free to examine copies held at the chair.

Geoff Trott - queried the amount of depreciation. Chris Buttner advised that this was explained in the notes to final accounts which were also available for perusal at the chair.

Geoff Trott - queried the unsecured loan. Chris Buttner advised this was for Incorporation expenses the difference being shown as Intangibles.

Geoff Trott - queried cash advances and Bob Montgomery's not listed. Bert Thomas advised he had asked Bob Montgomery for details but had not been advised. Chris Buttner advised that it would still be in the books and auditor would have looked at.

Geoff Trott - asked what the costs charged to freight represented. Chris Buttner advised this represented costs associated with importation of MICROpendium.

Geoff Trott - felt that each unit of operation should be shown as a separate entity to show what is costing what. Chris Buttner advised that the auditor wished to speak to the new treasurer and that this departmental type accounting would probably be discussed.

7. Unfinished business from last AGM (if any):

Nil.

8. Election of Returning Officer and two Scrutineers:

The following were elected -

Returning Officer - Ross Mudie, nominated by Russell Welham, seconded Stephen Carr.

Deputy Returning Officer - Stephen Carr, nominated by Cyril Bohlsen, seconded Percy Harrison.

Scrutineers - John Paine and Percy Harrison.

9. Election of Directors:

Chris Buttner advised that at closure of nominations only four had been received. Therefore further nominations could be made at the meeting. John Paine further pointed out that those nominees received at closure were not necessarily elected. All nominees go into ballot.

Chris Buttner retired from the chair and Ross Mudie took over as Chairman. Before retiring, Chris made a donation to Ross for his software contributions.

Tom Marshall suggested a vote of thanks at this time for retiring Directors and Committeemen. This was done by acclamation.

After some confusion with nominations an adjournment was had for 5 minutes to enable all nominees to hand in the nomination forms. continued on page 14

# Title Index Volume 7, 1988

THUG

| Title                                                                                                    | Description Author                                                   | Page #    |
|----------------------------------------------------------------------------------------------------|----------------------------------------------------------------------|-----------|
|                                                                                                    | Software review Darling, Scott                                       | 9.13      |
|                                                                                                    | Word processing Heatherington, Dan<br>Word processing Brandt, George | 3.22      |
|                                                                                                    | Word processing Brandt,George<br>Hardware review Schubert,Peter      | 7.10      |
|                                                                                                    | Word processing Meadows, Paul                                        | 3.21      |
| 이 같은 것은 이 방법에서 있는 것은 것은 것이 가지 않는 것이 같이 가지 않는 것이 없어야 한다. 이 방법에 있는 것이 있는 것이 있는 것이 있는 것이 있는 것이 있는 것이 있는 것이 있는 것이 있 | Word processing Aragon.Davić                                         | 3.23      |
|                                                                                                    | Hardware hints Culloden, Alf                                         | 1.25      |
|                                                                                                    | Utilities Paine, John                                                | 4.21 8.11 |
| <b>D</b>                                                                                                    | Software review Craver, John Craves                                  | 1.08      |
| 8                                                                                                    | Software review Heino, Artc                                          | 8.21      |
|                                                                                                    | Word processing                                                      | 1.22      |
|                                                                                                    | Software hints Schreiber, Rolf                                       | 7.26      |
| •                                                                                                    | General interest Arnold, Tom                                         | 4.04      |
|                                                                                                    | Hardware hints McCormick,Mack<br>Hardware review Trott,Geoff         | 2.06      |
|                                                                                                    | General interest                                                     | 1.30      |
|                                                                                                    | Word processing Peterson, Jim                                        | 3.21      |
|                                                                                                    | Technical Drive                                                      | 4.30      |
| Braille'n speak                                                                                                 | General interest Hott, Irwin                                         | 9.29      |
|                                                                                                    | Software hints Shaw, Stephen                                         | 11.20     |
|                                                                                                    | Software hints Meldrum, George<br>General interest Kanitz, Werner    | 4.05      |
| 0                                                                                                    | General interest Kanitz,Werner<br>General interest Shaw,Stephen      | 7.24      |
|                                                                                                    | General interest                                                     | 2.02      |
| changing colour of characters                                                                                   | Software hints Nollan, Joe                                           | 5.22      |
| 0.0                                                                                                    | Software hints Samouri, Mel                                          | 5.22      |
|                                                                                                    | Software hints<br>General interest Kanitz,Werner                     | 9.09      |
|                                                                                                    | General interest Meldrum, George                                     | 6.22      |
|                                                                                                    | General news Buttner, Chris                                          | 1.02      |
|                                                                                                    | General news Buttner, Chris                                          | 2.02      |
|                                                                                                    | General news Buttner, Chris                                          | 4.02      |
|                                                                                                    | BBS information Mudie, Ross                                          | 1.07      |
|                                                                                                    | BBS information Mudie,Ross<br>BBS information Mudie,Ross             | 2.09      |
|                                                                                                    | BBS information Mudie,Ross                                           | 4.07      |
|                                                                                                    | BBS information Mudie,Ross                                           | 5.05      |
|                                                                                                    | BBS information Mudie,Ross                                           | 6.04      |
|                                                                                                    | BBS information Mudie, Ross                                          | 7.05      |
|                                                                                                    | BBS information Mudie,Ross<br>BBS information Mudie,Ross             | 9.04      |
|                                                                                                    | General interest Ferrett, Shane                                      | 18.24     |
| Computer war                                                                                                    | Software review Brown, Robert                                        | 7.18      |
|                                                                                                    | Software review Judd, Stephen                                        | 7.18      |
|                                                                                                    | Word processing<br>General interest Hope,Greg                        | 3.28      |
| DBM file recovery                                                                                               | Utilities O'Brien, John                                              | 4.22      |
| Dealing with multiple fractures                                                                                 |                                                                      | 9.22      |
|                                                                                                    | Word processing Shouse, Steven                                       | 3.24      |
|                                                                                                    | Software review Prewitt, Ron                                         | 9.18      |
|                                                                                                    | Forth screens<br>Software hints McCormick,Mack                       | 4.26      |
|                                                                                                    | Software hints Accounter, nack                                       | 7.06      |
|                                                                                                    | General interest Scheidemantle, Pau                                  | 1 5.11    |
| )isk drive troubles                                                                                             | General interest Bunbury, Bob                                        | 7.20      |
|                                                                                                    | General interest Arnold, Tom                                         | 5.20      |
|                                                                                                    | Software hints Peverill, Robert<br>Word processing Rhodes, Tom       | 8.09      |
| Documentation clean up?<br>Don't hesitate to transliterate                                                      |                                                                      | 3.27      |
| Editorial                                                                                                    | General interest Montgomery, Bob                                     | 1.01      |
| Enhanced BASIC                                                                                                  | Software hints Shaw, Stephen                                         | 9.23      |
| EPROMS                                                                                                    | Hardware hints Takach, Ben                                           | 8.23      |
| Error codes<br>Evolution of a failure - IBM PC                                                                  | Software hints<br>General interest Bobbitt,Chris                     | 10.28     |
| Exploring TI DOS                                                                                                | Software hints Atkinson, Terry                                       | 6.21      |
| Extended BASIC into the console                                                                                 |                                                                      | 7.20      |
| Extended BASIC tutorial                                                                                         | Software hints                                                       | 5.10      |
| Extended business graphs                                                                                        | Software review Ryan, John                                           | 10.22     |
| Extended display package<br>Extended display package                                                            | Software reviewSheehan, CraigSoftware reviewSheehan, Craig           | 9.05      |
| File processing                                                                                                 | Software hints                                                       | 3.08      |
| File too large?                                                                                                 | Word processing<br>Software review Sheehan, Craig                    | 3.20      |
|                                                                                                    | Software review Sheehan, Craig                                       | 11.06     |

SHUG

| Title                                                          | Description                            | Author                                        | Page #                |
|----------------------------------------------------------------|----------------------------------------|-----------------------------------------------|-----------------------|
| File types for TI99/4A                                         | Software hints                         | Hott,Irwin                                    | 10.29                 |
| Fixing disks with disk fixer<br>Flippy floppy finger           | Software hints<br>Hardware             |                                               | 5.19<br>9.03          |
| <b>Forcing printer pauses</b><br>Format c <b>o</b> mmands      | Word processing                        | Clark,Abdallah                                | 3.23                  |
| Forth column                                                   | Word processing<br>DV80 files to Forth | Carroll,Mike                                  | 9.19<br>1.23          |
| Forth column                                                   | Forth and DSDD disks                   | Stanford, Rich                                | 1.23                  |
|                                                                | Forth forum <1><br>Forth forum <2>     | Smyth,George L<br>Smyth,George L              | 4.25<br>5.25          |
|                                                                | Forth forum <3>                        | Smyth,George L                                | 6.27                  |
|                                                                | Forth forum <4><br>Forth forum <5>     | Smyth,George L<br>Smyth,George L              | 7.27<br>8.27          |
|                                                                | Forth forum <6>                        | Smyth, George L                               | 9.27                  |
|                                                                | Forth forum <7><br>Forth forum <8>     |                                               | <b>10.27</b><br>11.27 |
| Forth words<br>FORTRAN                                         | Forth screens<br>General interest      | Volk,J<br>Harris,D.N                          | 4.26<br>1.14          |
| TORTRAN                                                        | General interest                       | Harris, D.N                                   | 2.08                  |
|                                                                | General interest                       | Harris, D.N.                                  | 4.28                  |
| From Illawarra regional group                                  | General interest<br>General interest   | Harris,D.N<br>Amadio,Lou                      | 7.28<br>8.22          |
| From the bulletin board                                        | Mail to all<br>Mail to all             |                                               | 1.04<br>2.09          |
|                                                                | Mail to all                            |                                               | 3.05                  |
|                                                                | Mail to all<br>Mail to all             |                                               | 4.07<br>5.05          |
|                                                                | Mail to all                            |                                               | 6.04                  |
|                                                                | Mail to all<br>Mail to all             |                                               | 7.05<br>8.22          |
|                                                                | Mail to all                            |                                               | 9.04                  |
|                                                                | Mail to all<br>Mail to all             |                                               | 10.04 11.03           |
| Full screen editing of BASIC                                   | Word processing                        | Hamilton,John                                 | 3.21                  |
| Games information                                              | General interest                       | Brown,Robert                                  | 2.07                  |
|                                                                | General interest<br>General interest   | Brown,Robert<br>Brown,Robert                  | 3.04<br>4.11          |
|                                                                | General interest                       | Brown, Robert                                 | 5.13                  |
|                                                                | General interest<br>General interest   | Brown,Robert<br>Brown,Robert                  | 7.13<br>8.13          |
|                                                                | General interest                       | Brown, Robert                                 | 10.13                 |
|                                                                | General interest<br>General interest   | Judd,Stephen<br>Judd,Stephen                  | 2.07<br>3.04          |
|                                                                | General interest                       | Judd,Stephen                                  | 4.11                  |
|                                                                | General interest<br>General interest   | Judd,Steph <b>e</b> n<br>Judd,Stephe <b>n</b> | 5.13<br>7.13          |
|                                                                | General interest                       | Judd,Stephen                                  | 8.13                  |
| Gemini printer control codes                                   | General interest<br>Word processing    | Judd,Stephen<br>Buehler,Bob                   | 10.13<br>7.09         |
| Gemini special characters                                      | Word processing                        | Peterson, Jim                                 | 3.21                  |
| Genealogy<br>Genealogy anyone?                                 | General interest<br>General interest   | Beery,Dick<br>Moore,Margaret                  | 2.02<br>8.04          |
| Geneve                                                         | General interest                       | Boyer,Jerry<br>Boyer,Jerry                    | 5.08<br>11.11         |
| <b>Geneve is her</b> e - finally<br>Ge <b>n</b> eve update     | General interest<br>Software hints     | Adams,Jack                                    | 9.19                  |
| Geneve, an overview                                            | General interest<br>General interest   | Christensen, Garry                            | 10.19<br>8.02         |
| Geneve, the alternative?<br>GOSUB or not to GOSUB              | Software hints                         | Christensen,Garry<br>Takach,Ben               | 6.10                  |
| GPL primer<br>Gramulator                                       | Software hints<br>Hardware review      | McCormick,Mack<br>Van Copperhole,Mark         | 6.23                  |
| Graphics compatibility                                         | Software hints                         | Shaw,Stephen                                  | 8.29                  |
| Guide to UCSD p-System                                         | General interest                       |                                               | 5.27                  |
| Hard disk controller news                                      | General interest                       | Takach,Ben                                    | 7.03                  |
| Hidden characters<br>Hitch hiker's guide to galaxy             | Software hints<br>Adventure solution   | Patterson,Steve<br>Boy,General                | 6.08<br>11.13         |
|                                                                | Adventure solution                     | Pepper,Sgt                                    | 11.13                 |
| Hitch hiker's guide to galaxy 2                                | Adventure hints<br>Adventure hints     | Brown,Robert<br>Judd,Stephen                  | 4.13<br>4.13          |
| Hitch hiker's guide to galaxy 3                                | Adventure hints<br>Adventure hints     | Brown,Robert<br>Judd,Stephen                  | 5.18<br>5.18          |
| Holy rules of arithmetic                                       | Software hints                         | Takach,Ben                                    | 5.02                  |
| How programs are stored on disk<br>How to disassemble programs | Software hints<br>Software hints       | Atkinson,Terry<br>Storey,Phil R               | 9.21<br>6.26          |
| Implant 4 assembly files in XB                                 | Software hints                         | Mudie,Ross                                    | 2.15                  |
| Include program listings in text                               | tWord processing                       | Kennedy,Ed                                    | 3.23                  |
| Instructions for TI-Writer                                     | Word processing                        | Altman,Dick                                   | 3.13                  |
| Joys of building your hardware                                 | Cartoon                                | Amadio,Lou                                    | 10.08                 |
| Let's talk interrupts<br>Letter                                | Software hints<br>Software author      | Phillips,John<br>Beck,Mark                    | 3.09<br>1.04          |
|                                                                |                                        |                                               |                       |

| SHUG       | TISHIIG                                   | NEWS DI                                | FST                                | January 1989, Page 5 |
|------------|-------------------------------------------|----------------------------------------|------------------------------------|----------------------|
| 75====     |                                           |                                        |                                    |                      |
| / <b>—</b> | Title                                     | Description                            | Author                             | Page #               |
|            | ter head design                           | Word processing                        | Burdges,Ken                        | 3.29                 |
|            | ter to directors                          | Club affairs<br>Club affairs           | Amadio,Lou<br>Mudi <b>e,R</b> oss  | 7.30<br>7.04         |
| Lett       | ter to editor                             | Club affairs                           | Ryan,John                          | 3.07                 |
|            |                                           | Club affairs                           | Ryan,John                          | 7.04                 |
|            |                                           | Comments on TND                        | Bowmer,Wade                        | 10.03                |
|            |                                           | Congratulations<br>Databiotics         | Andersen,Shane<br>Harris,D.N       | 10.03<br>10.03       |
|            |                                           | General interest                       | Christensen,Gar                    |                      |
|            |                                           | Membership                             | Amadio,Lou                         | 6.03                 |
|            |                                           | Publicity                              | Tomlinson,Les                      | 1.04<br>8.03         |
|            |                                           | Reply on RAMdisk<br>Software hints     | Buttner,Chris<br>Meldrum,George    | 5.29                 |
| Link       | k-it #15                                  | Lower to upper case                    | Mudie,Ross                         | 1.08                 |
|            | k-it #16                                  | Software hints                         | Mudie,Ross                         | 5.06                 |
|            | k-it #17                                  | Software hints                         | Mudie,Ross<br>Shaw,Stephen         | 7.07<br>10.20        |
|            | ting BASIC programs<br>D interrupt        | Software hints<br>Software hints       | Lauhead,Chris                      | 11.09                |
|            | ic for beginners                          | General interest                       | Mudie,Ross                         | 7.21                 |
| Log        | o: debugging procedures                   | Software hints                         | Felzien,Rick                       | 7.24                 |
| Mag        |                                           | General interest                       | Welham,Warren                      | 8.04                 |
| -          | azine review<br>1 merge                   | Word processing                        | Author, Arthur                     | 3.22                 |
|            | ory ramblings                             | General interest                       | Trott,Geoff                        | 9.06                 |
| Min        | utes of 1987 AGM                          | Club affairs                           | Phillips,Terry                     | 1.03                 |
|            | ing from cassette to disk                 | Software hints                         | Trott,Geoff                        | 4.24<br>2.21         |
|            | tiplan application<br>tiplan machinations | Making of an index<br>Spreadsheet      | Harms,Bill                         | 11.12                |
|            | tiplan madness                            | Spreadsheet                            | Arnold, Tom                        | 9.08                 |
|            | tiplan tips and techniques                | Software hints                         | Zimmerman,Steve                    |                      |
|            | tiple copying of groups                   | Word processing                        | Sparks,Paul                        | 3.22                 |
|            | rc 9640, who cares?                       | General interest<br>General interest   | Mickelson,Steve<br>Christensen,Gan |                      |
|            | rc hard/floppy controller<br>rc mystery   | General interest                       | Takach, Ben                        | 5.29                 |
| New        | sletter snippets                          | General interest                       | Meldrum,George                     | 7.04                 |
|            | s and ends<br>y one disk drive?           | Software hints<br>Word processing      | Samouri,Mel<br>Eason,Alan          | 5.24<br>3.20         |
| Pag        | e numbering                               | Word processing                        |                                    | 3.20                 |
|            | sonal record keeping                      | Software hints                         | Harris,D.N                         | 8.10                 |
|            | nner calendar                             | General interest                       |                                    | 4.15                 |
|            | pourri<br>er of relational expressions    | General interest                       | Arnold,Tom<br>Peterson,Jim         | 4.12<br>6.18         |
|            |                                           | Software review                        | Smith,Peter                        | 6.12                 |
|            | ase, a user's point of view               | Software review                        | Amadio,Lou                         | 7.29                 |
|            | nt the unprintable                        | Word processing                        | Citron,Steve                       | 3.21                 |
|            | nting document files                      | Word processing<br>Addition exerciser  | Rhodes,Tom<br>Trott,Geoff          | 3.22<br>1.19         |
| ri0        | gram to type in                           | Banner                                 | Saunders, A.                       | 1.16                 |
|            |                                           | Battle at sea                          | Balthrop,W.K                       | 7.15                 |
|            |                                           | Battle star                            |                                    | 9.16                 |
|            |                                           | Bee line<br>Blackbox                   | S <b>h</b> aw,Stephen              | 8.14<br>10.15        |
|            |                                           | Boa alley                              | Isani,Tarik                        | 9.15                 |
|            |                                           | Bowls                                  | McMath,W.A                         | 10.14                |
|            |                                           | Computer Notebook                      | Whitehead, Steve                   | e 1.18<br>11.14      |
|            |                                           | Country style bingo<br>Crayon program  | R.C<br>Cooper,Jeff                 | 6.14                 |
|            |                                           |                                        | s,Chris;Chery1;                    |                      |
|            |                                           | Diet manager                           |                                    | 5.15                 |
|            |                                           | •                                      | nstantinidis,Ma<br>Zannini,Marcel  |                      |
|            |                                           | Drunkman<br>Gemini printer options     |                                    | 2.13                 |
|            |                                           | General loader                         | Ryan,Chris                         | 4.17                 |
|            |                                           | Gold rush                              |                                    | 11.15                |
|            |                                           | Hangman<br>Leerning music note         | Lees,Colin                         | 4.14<br>1.16         |
|            |                                           | Learning music note<br>Library printer | Welham,Russell                     | 5.17                 |
|            |                                           | Lower case characters                  | Maier,Phil                         | 1.19                 |
|            |                                           | Mouse squish                           | .Johnson,W.M                       | 1.17<br>8.15         |
|            |                                           | Pie-ring range<br>Polynomial fit       | Griffin,W.D                        | 8.15<br>9.17         |
|            |                                           | Procedures GUESSNUMBER                 |                                    | 3.16                 |
|            |                                           | Procedures for POET                    |                                    | 3.16                 |
|            |                                           | Procedures for RACE                    |                                    | 3.17                 |
|            |                                           | Procedures for SHOOT<br>Program peeker | Mineo,G                            | 3.16<br>7.17         |
|            |                                           | Snoopy Kong                            | Tristano                           | 2.11                 |
|            |                                           | TE2 words                              | Johnson,W.M                        | 2.13                 |
|            |                                           | Truckers' domain                       | Moore,Sam,Jr<br>Beese              | 9.14                 |
| l l        |                                           | Typing for accuracy<br>Warrior         | Regena<br>Towers,Mike              | 7.14<br>1.18         |
|            |                                           |                                        |                                    |                      |

| SHUG         | TISHUG                                                 | NEWS DI                                       | GEST                             | January 1989, Page |
|--------------|--------------------------------------------------------|-----------------------------------------------|----------------------------------|--------------------|
|              | Title                                                  | Description                                   | Author                           | Page #             |
| Progr        | amming hint                                            | Software hints                                | Caron,David                      | 8.12               |
| Progr        | camming music with TI                                  | Sprite routine<br>Software hints              | Peterson,Jim                     | 5.20<br>1.12       |
| , j          | rams in DIS/VAR 80 format                              | Word processing<br>Club software              | Hubbard,Rich<br>Brown,Robert     | 3.21<br>4.11       |
| _            | rams on the BBS                                        | Club software                                 | Judd, Stephen                    | 4.11               |
|              | cams that write programs #5<br>ications library report | Software hints<br>Club library                | Peterson,Jim<br>Welham,Warren    | 1.14<br>2.04       |
|              |                                                        | Club library                                  | Welham,Warren                    | 3.04<br>4.10       |
|              |                                                        | Club library<br>Club library                  | Welham,Warren<br>Welham,Warren   | 5.03               |
|              |                                                        | Club library<br>Club library .                | Welham,Warren<br>Welham,Warren   | 6.07<br>11.05      |
| PULSA        | AR assembly utilities                                  | Software hints                                | Amundsen,Michae                  | 1 9.20             |
|              | asing software overseas<br>ing it all together #4      | General interest<br>Software hints            | Amadio,Lou<br>Peterson,Jim       | 6.12<br>2.14       |
|              | ing it all together #5                                 | Software hints                                | Peterson,Jim                     | 4.18               |
| QS-Wr        | titer bug                                              | Word processing                               | Hare,Tom                         | 4.22               |
| Quest        | probe with spiderman                                   | Adventure<br>Adventure                        | Saunders,Larry<br>Saunders,Larry | 10.24<br>11.18     |
| F MAG        | isk tip                                                | 1Mbyte Horizon RAMdis                         |                                  | 2.23               |
| KANU         | eth                                                    | Back to the menu                              | Paine,John                       | 4.05               |
|              |                                                        | Let's talk RAMdisks<br>Software hints         | Willforth,John<br>Tonkin,Hal     | 3.03<br>1.06       |
|              | isk menu tip                                           | Software hints                                | Amadio,Lou                       | 6.13<br>4.09       |
|              | nonitor interface<br>les from Great Britain            | Hardware construction<br>General interest     | Schubert,Peter<br>Shaw,Stephen   | 10.23              |
|              | and write to disk sectors<br>ing other newsletters     | Software hints<br>Software hints              | Kaplan,Todd<br>Parkins,John      | 8.05<br>3.07       |
| Read         | ing the disk bit-map                                   | Software hints                                |                                  | 10.21              |
|              | ist's computer glossary<br>ver edit                    | General interest<br>Word processing           | TIm, TIny                        | 4.03<br>3.21       |
|              | onal group reports                                     | General interest                              |                                  | 1.35<br>2.16       |
| I            |                                                        | G <b>e</b> neral interest<br>General interest |                                  | 3.31               |
|              |                                                        | General interest<br>General interest          |                                  | 4.31<br>5.31       |
|              |                                                        | General interest                              |                                  | 6.31               |
|              |                                                        | General interest<br>General interest          |                                  | 7.31<br>8.31       |
|              |                                                        | General interest                              |                                  | 9.31               |
|              |                                                        | General interest<br>General interest          |                                  | 10.31<br>11.31     |
| Repo         | rt on TI-Faire                                         | General interest                              | Phillips,Terry                   | 6.02               |
|              | ch program                                             | Software hints                                | Shaw,Stephen<br>Philling Torry   | 7.10<br>1.03       |
| Secr         | etary's notebook                                       | <b>Club news</b><br>Club news                 | Phillips,Terry<br>Phillips,Terry | 2.03               |
|              |                                                        | Club news<br>Club news                        | Phillips,Terry<br>Phillips,Terry | 3.02<br>4.03       |
|              |                                                        | Club news                                     | Phillips,Terry                   | 5.03               |
|              |                                                        | Club news<br>Club news                        | Phillips,Terry<br>Phillips,Terry | 6.02<br>7.02       |
|              |                                                        | Club news<br>Club news                        | Phillips,Terry<br>Phillips,Terry | 8.03<br>9.02       |
|              |                                                        | Club news<br>Club news                        | Phillips,Terry                   | 10.02              |
| Sneg         | ait                                                    | Club news<br>Software review                  | Phillips,Terry<br>Brown.Robert   | 11.02<br>6.17      |
|              | -                                                      | Software review                               | Judd, Stephen                    | 6.17               |
|              | ware piracy<br>ware tips #1                            | General interest<br>Software hints            | Bobbitt,Chris<br>Shaw,Stephen    | 1.09<br>8.28       |
| Soft         | ware tips #2                                           | Software hints                                | Shaw,Stephen<br>Meldrum,George   | 9.11<br>6.06       |
| Solu<br>Spee | tion to chess quiz<br>ch for Milton Bradley games      | General interest<br>Software hints            | Mudie,Ross                       | 2.10               |
| Stop         | press - AGM<br>arine commander                         | Club news<br>Software review                  | Brown,Robert                     | 1.35<br>8.13       |
|              |                                                        | Software review                               | Judd,Stephen                     | 8.13               |
|              | outines and subprograms<br>rscripts and subscripts     | Software hints<br>Word processing             | Posusta,Leonar                   | 6.11<br>d 3.26     |
|              | em RAM addresses                                       | Software hints                                | Mudie,Ross                       | 4.23               |
|              | hing computer                                          | Software hints                                | Peterson,Jim<br>Amadio Lou       | $1.21 \\ 11.07$    |
| Tech         | o time                                                 | 32Kbyte RAM module<br>32Kbyte RAM module      | Amadio,Lou<br>Trott,Geoff        | 11.07              |
|              |                                                        | 64K of 16 bit memory<br>64K of 16 bit memory  | Amadio,Lou<br>Trott,Geoff        | 10.09<br>10.09     |
|              |                                                        | Cooling the console                           | Amadio,Lou                       | 11.08              |
| l .          |                                                        | DD disk controller<br>Fault of the month      | Paine,John<br>Paine,John         | 3.03<br>1.06       |
|              |                                                        | Hardware review<br>Peripherals                | Paine,John<br>Paine,John         | 5.11<br>1.05       |
| !            |                                                        |                                               |                                  |                    |

SHUG

| Title                                                       | Description                          | Author                             | Page #       |
|-------------------------------------------------------------|--------------------------------------|------------------------------------|--------------|
| fecho time F                                                | Printer head repairs                 | Amadio,Lou                         | 18.04        |
| · · · · · · · · · · · · · · · · · · ·                       | Real time clock                      | Paine, John                        | 2.05         |
|                                                             | Software review                      | Buttner, Chris                     | 6.07         |
| They're off G                                               | General interest                     | Trott, Geoff                       | 2.01         |
|                                                             | General interest                     | Trott,Geoff                        | 3.01         |
|                                                             | General interest                     | Trott,Geoff                        | 4.01         |
|                                                             | General interest                     | Trott,Geoff                        | 5.01         |
|                                                             | General interest                     | Trott,Geoff                        | 6.0:         |
|                                                             | General interest                     | Trott,Geoff                        | 7.0:         |
|                                                             | General interest                     | Trott, Geoff                       | 8.01         |
|                                                             | General interest                     | Trott, Geoff                       | 9.01         |
|                                                             | General interest                     | Trott,Geoff<br>Trott,Geoff         | 11.0         |
|                                                             | General interest<br>General interest | Hott, Geoli                        | 7.03         |
| TI NET press release G<br>TI99/4A users UK annual meeting G |                                      | Shaw, Stephen                      | 7.02         |
| TI-BASE, a relational data base S                           |                                      | Buttner, Chris                     | 8.07         |
|                                                             | Software review                      | Johnson, Wes                       | 9.28         |
|                                                             | Word processing                      | Kennedy, Tom                       | 3.26         |
|                                                             | Word processing                      | Matthews, Gordon                   | 3.23         |
|                                                             | Word processing                      | Kennedy, Tom                       | 3.12         |
|                                                             | Word processing                      | Shaw, Stephen                      | 10.06        |
|                                                             | Word processing                      | Shaw, Stephen                      | 3.10         |
|                                                             | Word processing                      |                                    | J1.3:        |
|                                                             | Word processing                      |                                    | 3.12         |
|                                                             | Changing @ and &                     | Cosmano, Rick                      | 3.19         |
|                                                             | Changing defaults                    | Spiegel, Joseph                    | 3.06         |
| (                                                           | Changing print device                | Goff,Rob                           | 3.06         |
|                                                             | Formatter screen colour              | Cosmano,Rick                       | 3.19         |
| TI-Writer printer character set V                           | Word processing                      | Rich, Harvey                       | 3.29         |
| TI-Writer special character model                           | Word processing                      | Peterson,Jim                       | 6.08         |
|                                                             | Word processing                      | Trott,Geoff                        | 1.22         |
|                                                             | Software review                      | Schreiber, Rolf                    | 9.13         |
|                                                             | Software hints                       | Bowmer, Wade                       | 1.13         |
|                                                             | Word processing                      | Peterson, Jim                      | 3.25         |
| 그는 것은 것 같은 것 같은 것 같은 것 같은 것 같은 것 같은 것 같은                    | Software hints                       | Shaw,Stephen                       | 10.11        |
|                                                             | Software hints                       | Determine Id-                      | 4.18         |
|                                                             | Software hints                       | Peterson, Jim                      | 5.09         |
|                                                             | Software hints                       | Peterson, Jim                      | 7.25         |
|                                                             | Software hints<br>Software hints     | Peterson,Jim<br>Peterson,Jim       | 8.25         |
|                                                             | Software hints                       | Peterson,Jim                       | 9.25         |
| · · · · · · · · · · · · · · · · · · ·                       | Software hints                       | Peterson, Jim                      | 10.25        |
|                                                             | Software hints                       | Peterson, Jim                      | 11.25        |
|                                                             | Club library                         | Welham, Warren                     | 5.14         |
|                                                             | Club library                         | Welham, Warren                     | 8.06         |
|                                                             | For sale                             | Bohlsen,Cyril                      | 1.10         |
|                                                             | For sale                             | Bohlsen,Cyril                      | 2.03         |
|                                                             | For sale                             | Bohlsen,Cyril                      | 8.03         |
|                                                             | For sale                             | Bunbury, Bob                       | 4.06         |
|                                                             | For sale                             | Bunbury, Bob                       | 5.04         |
|                                                             | For sale                             | Bunbury,Bob                        | 6.03         |
|                                                             | For sale                             | Carr,Stephen                       | 10.05        |
|                                                             | Club software                        | Phillips, Terry                    | 1.11         |
|                                                             | Club software                        | Phillips, Terry                    | 2.04         |
|                                                             | Club software                        | Phillips, Terry                    | 3.02         |
|                                                             | Club software                        | Phillips, Terry                    | 4.04         |
|                                                             | Club software                        | Phillips, Terry                    | 5.04         |
|                                                             | Club software                        | Phillips, Terry                    | 6.03         |
|                                                             | Club software                        | Phillips, Terry                    | 7.03<br>8.02 |
|                                                             | Club software                        | Phillips, Terry                    | 9.03         |
|                                                             | Club software<br>Club software       | Phillips, Terry<br>Phillips, Terry | 10.02        |
|                                                             | Club software                        | Phillips, Terry<br>Phillips, Terry | 11.02        |
|                                                             | Club software                        | Phillips, Terry                    | 9.02         |
|                                                             | Club news                            | Mudie,Ross                         | 5.02         |
| illineo buttilli or,                                        | General interest                     |                                    | 1.26         |
|                                                             | Word processing                      |                                    | 4.08         |
|                                                             | Software hints                       |                                    | 11.19        |
| Transfer between Forth and BASIC                            |                                      | Tietz,Leon                         | 4.27         |
|                                                             | Word processing                      | Dehlin,Bern                        | 3.27         |
|                                                             | Word processing                      |                                    | 3.26         |
| Trouble with your clockcard?                                | General interest                     | Phillips, Terry                    | 6.02         |
| Turbo Pasc 99                                               | Software review                      | Shaw, Stephen                      | 11.21        |
| F D                                                         | Software hints                       | Shaw, Stephen                      | 11.22        |
|                                                             | Microsoft Multiplar                  | Kennedy, Tom                       | 2.17         |
|                                                             | Software hints<br>Word processing    | McCormick,Mack                     | 8.19<br>3.20 |
|                                                             | Software review<br>Software review   | Brown,Robert<br>Judd,Stephen       | 6.13         |
|                                                             | Forth screens                        | Dicko                              | 4.26         |
| Uppacking Forth words                                       |                                      |                                    |              |
| 1                                                           |                                      | Peterson.lim                       | 3.20         |
| Use of asterisk, etc.                                       | Word processing<br>Word processing   | Peterson, Jim                      | 3.20 3.25    |

January 1989, Page 8

| Title                                                      | Description                       | Author              | Page #       |
|------------------------------------------------------------|-----------------------------------|---------------------|--------------|
| Using multiple UTIL1 files<br>Using special character mode | Software hints<br>Word processing | Samouri,Mel         | 5.21<br>3.28 |
| Viatel                                                     | General interest                  | Nielsen,R           | 4.08         |
| Viatel screen dump                                         | Software hints                    | Schubert,Peter      | 6.22         |
| Video modes for TI99/4A                                    | General interest                  | Ness,Jim            | 5.12         |
| Want extra spaces?                                         | Word processing                   | Peterson,Jim        | 3.21         |
| What is in a file?                                         | Software hints                    | Shaw,Stephen        | 7.06         |
| What will the print look like?                             | 1 0                               | Renkenberger, Dave  | 3.21         |
| Windowing got you down?                                    | Word processing                   | Fuquay,Gary         | 3.20         |
| Wire accessory I/O controller                              | Hardware project                  | Mudie,Ross          | 10.07        |
| Wire accessory interface                                   | Hardware project                  | Mudie,Ross          | 6.05         |
| Writing and reading files                                  | Software hints                    | Kanitz,Werner       | 8.08         |
| X/B programming, first lesson                              | Software hints                    | Peterson, Jim       | 1.15         |
| XB TI-Writer discovery                                     | Word processing                   | Cox,Gary            | 3.25         |
| XBASIC Assembly SAVE utility                               | Software hints                    | Kaplan, Todd        | 2.10         |
| Younger set                                                | Prog., adventure h                | hints Maker,Vincent | 1.20         |
| -                                                          | Prog., adventure h                | hints Maker,Vincent | 3.06         |
|                                                            | Prog., adventure h                | hints Maker,Vincent | 4.19         |
|                                                            | Prog., adventure h                | hints Maker,Vincent | 6.07         |
|                                                            | Prog., adventure h                | hints Maker,Vincent | 9.07         |
|                                                            | Prog., adventure h                | hints Maker,Vincent | 10.18        |
|                                                            | Prog., adventure h                | hints Mudie,Peter   | 4.19         |
|                                                            | Program                           | Szemere,Ian         | 7.11         |
|                                                            | Programs                          | Maker,Vincent       | 7.11         |
|                                                            | Programs                          | Maker,Vincent       | 11.10        |

# Author Index Volume 7, 1988

THUG

| Author                     | Title                                         | Description                           | Page # |
|----------------------------|-----------------------------------------------|---------------------------------------|--------|
| Adams, Jack                |                                               | · · · · · · · · · · · · · · · · · · · |        |
| Ottawa,Canada              | Geneve update                                 | General interest                      | 9.19   |
| Altman, Dick: USA          | Instructions for TI-Writer                    | Word processing                       | 3.13   |
| Amadio,Lou                 | From Illawarra regional group                 | General interest                      | 8.22   |
|                            | Joys of building own hardware                 | Cartoon                               | 10.08  |
|                            | Letter to directors                           | Club affairs                          | 7,30   |
|                            | Letter to the editor                          | Membership                            | 6.03   |
|                            | PRbase, a user's point of view                | Software review                       | 7.29   |
|                            | Purchasing software overseas                  | General interest                      | 6.12   |
|                            | RAMdisk menu tip                              | Software hints                        | 6.13   |
|                            | Techo time                                    | 32Kbyte RAM module                    | 11.07  |
|                            | Techo time                                    | 64K of 16 bit memory                  | 10.09  |
|                            | Techo time                                    | Cooling the console                   | 11.08  |
|                            | Techo time                                    | Printer head repairs                  | 8.04   |
| Amundaan Michael           | lecho time                                    | filmter nead repairs                  | 0.04   |
| Amundsen,Michael<br>OH,USA | DUISAD sacombly utilition                     | Software hints                        | 9.20   |
| Andersen,Shane             | PULSAR assembly utilities<br>Letter to editor | Congratulations                       | 10.03  |
|                            | Letter to editor                              | congraturations                       | 10.05  |
| Aragon, David              | 254 ACCTT and a with TT Made a                | Vand and and a                        | 2 2 2  |
| St. Anton                  | 256 ASCII codes with TI-Writer                | Word processing                       | 3.23   |
| Arnold,Tom                 | Archiving                                     | General interest                      | 4.04   |
| Ont,Canada                 | Disk drives and interlaces                    | General interest                      | 5.20   |
|                            | Multiplan madness                             | Spreadsheet                           | 9.08   |
|                            | Potpourri                                     | General interest                      | 4.12   |
| Atkinson, Terry            | Dealing with multiple fractures               |                                       | 9.22   |
| NS,Canada                  | Exploring TI DOS                              | Software hints                        | 6.21   |
|                            | How programs are stored on disk               | Software hints                        | 9.21   |
| Author,Arthur              |                                               |                                       |        |
| USA                        | Mail merge                                    | Word processing                       | 3.22   |
|                            |                                               |                                       |        |
| Balthrop,W.K               |                                               |                                       |        |
| USA                        | Program to type in                            | Battle at sea                         | 7.15   |
| Be <b>c</b> k,Mark         |                                               |                                       |        |
| CFS,USA                    | Letter                                        | Software author                       | 1.04   |
| Beery,Dick                 |                                               |                                       |        |
| OH,USA                     | Genealogy                                     | General interest                      | 2.02   |
| Bobbitt,Chris              | Evolution of a failure - IBM PC               | G <b>eneral in</b> terest             | 11.23  |
| Asgard, USA                | Software piracy                               | G <b>eneral int</b> er <b>es</b> t    | 1.09   |
| Bohlsen,Cyril              | TIsHUG shop                                   | For sale                              | 1.10   |
| -                          | TIsHUG shop                                   | For <b>sa</b> le                      | 2.03   |
|                            | TIsHUG shop                                   | For sale                              | 8.03   |
| Bowmer,Wade                | Letter to editor                              | Comments on TND                       | 10.03  |
|                            | Tidbits seven                                 | Software hints                        | 1.13   |
| Boy,General                |                                               |                                       |        |
| OSB, USA                   | Hitch hiker's guide to galaxy                 | Adventure solution                    | 11.13  |
| Boyer, Jerry               | Geneve                                        | General interest                      | 5.08   |
| USA                        | Geneve is here - finally                      | General interest                      | 11.11  |
|                            |                                               |                                       |        |

| THUG T                                                                                                    | ISHUG MI                                                                                                    | NS DIGEST                                                                                                    | January 1989, Page 9                                                          |
|----------------------------------------------------------------------------------------------------|----------------------------------------------------------------------------------------------------|----------------------------------------------------------------------------------------------------|-------------------------------------------------------------------------------|
| Author                                                                                                    | Title                                                                                                    | Description                                                                                                    | Page #                                                                        |
| Brandt, George                                                                                                    |                                                                                                    |                                                                                                    |                                                                               |
| Brown, Robert                                                                                                    | Computer war<br>Games information<br>Games information<br>Games information<br>Games information<br>Games information<br>Games information<br>Games information<br>Hitch hiker's guide t<br>Hitch hiker's guide t<br>Programs on the BBS<br>Sneggit<br>Submarine commander | TI-Writer Word processing<br>Software review<br>General interest<br>General interest<br>General interest<br>General interest<br>General interest<br>General interest<br>General interest<br>Ogalaxy 2 Adventure hints<br>Ogalaxy 3 Adventure hints<br>Club software<br>Software review | 4.11<br>5.13<br>7.13<br>8.13<br>10.13<br>4.13<br>5.18<br>4.11<br>6.17<br>8.13 |
| Buehler,Bob                                                                                                    | US Tennis                                                                                                    | Software review                                                                                                    | 6.13                                                                          |
| K-Town, USA<br>Bunbury, Bob                                                                                                | Gemini printer contro<br>Disk drive troubles<br>TIsHUG shop<br>TIsHUG shop<br>TIsHUG shop                                                                                                    | l codes Word processing<br>General interest<br>For sale<br>For sale<br>For sale                                                                                                    | 7.09<br>7.26<br>4.06<br>5.04<br>6.03                                          |
| Burdges, Ken                                                                                                    | Latter back doctor                                                                                                    | Ward pressing                                                                                                    | 2 20                                                                          |
| GA,USA<br>Buttner,Chris                                                                                                    | Co-ordinator's report<br>Co-ordinator's report<br>Co-ordinator's report<br>Letter to editor                                                                                                    | General news<br>General news<br>Reply on RAMdisk<br>data base Software review                                                                                                    | 1.02<br>2.02<br>4.02                                                          |
| Caron, David<br>Ottawa, Canada<br>Carr, Stephen<br>Carrall Mike                                                            | a Programming hint<br>TIsHUG shop                                                                                                    | Software hints<br>For sale                                                                                                    | 8.12<br>10.03                                                                 |
| Carroll,Mike<br>FL,USA                                                                                                    | Forth column                                                                                                    | DV80 files to For                                                                                                    | th 1.23                                                                       |
|                                                                                                    | rry Geneve, an overview                                                                                                    | General interest                                                                                                    |                                                                               |
| TIBUG                                                                                                    | Geneve, the alternati<br>Myarc hard/floppy con<br>Letter to the editor                                                                                                    |                                                                                                    | 8.02<br>7.19<br>4.02                                                          |
| Citron, Steve<br>NJ, USA<br>Clark, Abdallah<br>Hocus, USA<br>Constantinidis<br>Cooper, Jeff: U<br>Cosmano, Rick<br>CA, USA | Don't hesitate to tra<br>Forcing printer pause<br>Manuel Program to type<br>A Program to type in<br>TI-Writer modificatio                                                                                                    | nsliterate Word processing<br>s Word processing<br>in Draw poker<br>Crayon program<br>ns Changing @ and &                                                                                                    | 3.23<br>6.15<br>6.14<br>3.19                                                  |
| Cox,Gary<br>MICROpendius                                                                                                   | A XB TI-Writer discover<br>SA Advanced Diagnostics<br>Adding sound to a mon                                                                                                    | y Word processing<br>review Software review                                                                                                    | 3.25<br>8.11<br>1.25                                                          |
| Darling,Scott<br>USA                                                                                                    | 4A/Talk review                                                                                                    | Software review                                                                                                    | 9.13                                                                          |
| Dehlin,Bern<br>CA.USA                                                                                                    | Transliterate command                                                                                                    | Word processing                                                                                                    | 3.27                                                                          |
|                                                                                                    | nerProgram to type in                                                                                                    | Cryptoquote                                                                                                    | 8.17<br>4.26                                                                  |
| Eason,Alan<br>K-Town,USA                                                                                                   | Only one disk drive?                                                                                                    | Word processing                                                                                                    | 3.20                                                                          |
| Felzien,Rick<br>USA<br>Ferrett,Shane<br>Fuquay,Gary: US                                                                    | Logo: debugging proce<br>Comparison of compute<br>SA Windowing got you dow                                                                                                    | rs General interest                                                                                                    | 7.24<br>8.24<br>3.20                                                          |
| Goff,Rob: USA                                                                                                    | TI-Writer modificatio                                                                                                    | ns Changing print de                                                                                                    | vice 3.06                                                                     |
| Griffin,W.D<br>CA,USA                                                                                                    | Program to type in                                                                                                    | Polynomial fit                                                                                                    | 9.17                                                                          |
| Hamilton,John<br>IO,USA<br>Hare,Tom: PA,U<br>Harms,Bill                                                                    | Full screen editing o<br>SA QS-Writer bug                                                                                                    | f BASIC Word processing<br>Word processing                                                                                                    | 3.21<br>4.22                                                                  |
| CA,USA<br>Harris,D.N                                                                                                    | Multiplan machination<br>FORTRAN<br>FORTRAN<br>FORTRAN<br>FORTRAN<br>Letter to editor<br>Personal record keepi                                                                                                    | General interest<br>General interest<br>General interest<br>General interest<br>Databiotics                                                                                                    | 11.12<br>2.08<br>4.28<br>1.14<br>7.28<br>10.03<br>8.10                        |

| 5 SH | iug T                               | ISHUG NEWS                                               | DIGEST Jan                                             | uary 1989, Page |
|------|-------------------------------------|----------------------------------------------------------|--------------------------------------------------------|-----------------|
|      | Author                              | Title                                                    | Description                                            | Page #          |
|      | Heatherington, Day                  | ne                                                       |                                                        |                 |
|      | USA                                 | 10X/zero program                                         | Word processing                                        | 3.22            |
|      | Heino,Arto<br>Hope,Greg             | Aidkey<br>Correction                                     | Software review<br>General interest                    | 8.21<br>5.20    |
|      | Hott,Irwin                          | Braille'n speak                                          | General interest<br>General interest                   | 9.29            |
|      | OH,USA                              | File types for TI99/4A                                   | Software hints                                         | 10.29           |
|      | Hubbard,Rich<br>KY,USA              | Programs in DIS/VAR 80 form                              | at Word processing                                     | 3.21            |
|      | Isani,Tarik: USA                    | Program to type in                                       | Boa alley                                              | 9.15            |
|      | Johnson, W.M                        | Program to type in                                       | Mouse squish<br>TE2 words                              | 1.17            |
|      | Ont,Canada<br>Johnson,Wes<br>SC,USA | Program to type in<br>TI-Keys                            | Software review                                        | 9.28            |
|      | Judd,Stephen                        | Computer war                                             | Software review                                        | 7.18            |
|      |                                     | Games information                                        | General interest                                       | 2.07            |
|      |                                     | Games information                                        | General interest                                       | 3.04            |
|      |                                     | Games information                                        | General interest                                       | 4.11            |
|      |                                     | Games information<br>Games information                   | General interest<br>General interest                   | 5.13<br>7.13    |
|      |                                     | Games information<br>Games information                   | General interest                                       | 8.13            |
|      |                                     | Games information                                        | General interest                                       | 10.13           |
|      |                                     | Hitch hiker's guide to gala                              | xy 2 Adventure hints                                   | 4.13            |
|      |                                     | Hitch hiker's guide to gala                              | xy 3 Adventure hints                                   | 5.18            |
|      |                                     | Programs on the BBS                                      | Club software                                          | 4.11            |
|      |                                     | Sneggit                                                  | Software review<br>Software review                     | 6.17<br>8.13    |
|      |                                     | Submarine commander<br>US Tennis                         | Software review                                        | 6.13            |
|      | Kanitz,Werner                       | Card games                                               | General interest                                       | 9.12            |
|      |                                     | Cheap computer                                           | General interest<br>Software hints                     | 7.18<br>8.08    |
|      | Kaplan Todd                         | Writing and reading files<br>Read and write to disk sect |                                                        | 8.05            |
|      | Kaplan,Todd<br>USA<br>Kanadu Ed     | XBASIC Assembly SAVE utilit                              |                                                        | 2.10            |
|      | Kennedy,Ed<br>OH,USA                | Include program listings in                              | text Word processing                                   | <b>3.</b> 23    |
|      | Kennedy,Tom                         | TI-Writer TL comand                                      | Word processing                                        | 3.26            |
|      | OH,USA                              | TI-Writer common questions<br>Tutorial                   | <b>Word processing</b><br>Microsoft Multipl <b>a</b> n | 3.12<br>2.17    |
|      | Lauhead,Chris                       |                                                          |                                                        |                 |
|      | USA<br>Lees,Colin                   | LOAD interrupt                                           | Software hints                                         | 11.09           |
|      | Singapore                           | <b>Program</b> to type in                                | Learning music note                                    | 1.16            |
|      | Maier,Phil<br>TICHUG                | Program to type in                                       | Lower case characters                                  | 1.19            |
|      | Maker, Vincent                      | Younger set                                              | Prog., adventure hints                                 | s <b>1.</b> 20  |
|      |                                     | Younger set                                              | Prog., adventure hints                                 |                 |
|      |                                     | Younger set                                              | Prog., adventure hints                                 |                 |
|      |                                     | Younger set<br>Younger set                               | Prog., adventure hints<br>Prog., adventure hints       |                 |
|      |                                     | Younger set                                              | Prog., adventure hints                                 |                 |
|      |                                     | Younger set                                              | Programs                                               | 7.11            |
|      | Matthews,Gordon                     | Younger set                                              | Programs                                               | 11.10           |
|      | GA,USA                              | TI-Writer as a data base                                 | Word processing                                        | 3.23            |
|      | McCormick, Mack                     | Asynchronous comms control]                              |                                                        | 6.19            |
|      | USA                                 | Disk DSR tutorial                                        | Software hints                                         | 5.23            |
| 1    |                                     | GPL primer<br>Tutorial 1, the beginning                  | Software hints<br>Software hints                       | 6.23<br>8.19    |
|      | McMath,W.A                          | incorrar i, che beginning                                | Software mines                                         | 0.17            |
|      | England<br>Meadows,Paul             | Program to type in                                       | Bowls                                                  | 10.14           |
|      | USA                                 | 132 characters in print lin                              |                                                        | 3.21            |
|      | Meldrum,George                      | CALL LOAD('CS1')                                         | Software hints                                         | 4.05            |
|      |                                     | Chess quiz                                               | General interest                                       | 6.22<br>5.29    |
|      |                                     | Letter to the editor<br>Newsletter snippets              | Software hints<br>General interest                     | 7.04            |
|      | Mickelson,Steve                     | Solution to chess quiz                                   | General interest                                       | 6.06            |
| 1    | USA<br>Minno Cir USA                | Myarc 9640, who cares?                                   | General interest<br>Program peeker                     | 5.07<br>7.17    |
|      | Mineo,G: USA<br>Montgomery,Bob      | Program to type in<br>Editorial                          | General interest                                       | 1.01            |
|      | Moore,Margaret<br>CA,USA            | Genealogy anyone?                                        | General interest                                       | 8.04            |
|      | Moore,Sam,Jr<br>USA                 | Program to type in                                       | Truckers' domain                                       | 9.14            |
|      | Mudia Deter                         | Younger set                                              | Prog., adventure hint                                  | s 4.19          |
|      | Mudie,Peter                         |                                                          | DDG <sup>7</sup> , G                                   | 1 07            |
|      | Mudie, Peter<br>Mudie, Ross         | Communicators<br>Communicators                           | BBS information<br>BBS information                     | 1.07 2.09       |

SHUG

| Author                           | Title                                                                                                    | Description                                                                                | Page #                                         |
|----------------------------------|----------------------------------------------------------------------------------------------------|--------------------------------------------------------------------------------------------|------------------------------------------------|
| Mudie,Ross                       | Communicators                                                                                                    | BBS information                                                                            | 4.07                                           |
|                                  | Communicators                                                                                                    | BBS information                                                                            | 5.09                                           |
|                                  | Communicators                                                                                                    | BBS information                                                                            | 6.04                                           |
|                                  | Communicators                                                                                                    | BBS information                                                                            | 7.05                                           |
|                                  | Communicators                                                                                                    | BBS information                                                                            | 9.04                                           |
|                                  | Communicators                                                                                                    | BBS information                                                                            | 11.03                                          |
|                                  | Extended BASIC into the console                                                                                                    |                                                                                            | 7.20                                           |
|                                  | Implant 4 assembly files in XB                                                                                                    | Software hints                                                                             | 2.15                                           |
|                                  | Letter to editor                                                                                                    | Club affairs                                                                               | 7.04                                           |
|                                  | Link-it #15                                                                                                    | Lower to upper case                                                                        | 1.08                                           |
|                                  | Link-it #16<br>Link-it #17                                                                                                    | Software hints<br>Software hints                                                           | 7.07                                           |
|                                  | Logic for beginners                                                                                                    | General interest                                                                           | 7.21                                           |
|                                  | RAMdisk tip                                                                                                    | 1Mbyte Horizon RAMdisk                                                                     | 2.23                                           |
|                                  | Speech for Milton Bradley games                                                                                                    |                                                                                            | 2.10                                           |
|                                  | System RAM addresses                                                                                                    | Software hints                                                                             | 4.23                                           |
|                                  | TISHUG tutorial day                                                                                                    | Club news                                                                                  | 5.02                                           |
|                                  | Wire accessory I/O controller                                                                                                    | Hardware project                                                                           | 10.07                                          |
|                                  | Wire accessory interface                                                                                                    | Hardware project                                                                           | 16.05                                          |
| Ness,Jim: USA                    | Video modes for TT99/44                                                                                                    | General interest                                                                           | 5.12                                           |
| Nielsen,R: TIBUG<br>Nollan,Joe   | Viatel                                                                                                    | General interest                                                                           | 4.08                                           |
| WA, USA                          | Changing colour of characters                                                                                                    | Software hints                                                                             | 5.22                                           |
| O'Brien, John                    | DBM file recovery                                                                                                    | Ütilities                                                                                  | 4.22                                           |
| Paine, John                      | Adv. Diagnostics command files                                                                                                    | Utilities                                                                                  | 4.21                                           |
| raine, sonn                      | RAMdisk tip                                                                                                    | Back to the menu                                                                           | 4.05                                           |
|                                  | Techo time                                                                                                    | DD disk controller                                                                         | 3.03                                           |
|                                  | Tech¢ tim¢                                                                                                    | Fault of the month                                                                         | 1.06                                           |
|                                  | Techd time                                                                                                    | Hardware review                                                                            | 5.11                                           |
|                                  | Teche time                                                                                                    | Peripherals                                                                                | 1.05                                           |
|                                  | Techo time                                                                                                    | Real time clock                                                                            | 2.05                                           |
| Parkins, John<br>OH,USA          | Reading other newsletters                                                                                                    | Software hints                                                                             | 3.07                                           |
| Patterson, Steve<br>OH, IISA     | Hidden characters                                                                                                    | Software hints                                                                             | 6,08                                           |
| Pepper.Sgt<br>OSB,USA            | Hitch hiker's guide to galaxy                                                                                                    | Adventure solution                                                                         | 11.13                                          |
| Peterson, Jim                    | Automatic form feed for PF                                                                                                    | Word processing                                                                            | 3.21                                           |
| Tigercub                         | Gemini special characters                                                                                                    | Word processing                                                                            | 3.21                                           |
| Software                         | Power of relational expressions                                                                                                    |                                                                                            | 6.18                                           |
| OH_USA                           | Programming music with TI                                                                                                    | Software hints                                                                             | 1.12                                           |
|                                  | Programs that write programs #5                                                                                                    |                                                                                            | 1.14                                           |
|                                  | Putting it all together #4                                                                                                    | Software hints                                                                             | 2.14                                           |
|                                  | Putting it all together #5                                                                                                    | Software hints                                                                             | 4.18                                           |
|                                  | TI-Writer special character mode                                                                                                    |                                                                                            | 6.08                                           |
|                                  | Teaching computer                                                                                                    | Software hints                                                                             | 1.21                                           |
|                                  | Tigercub TI-Writer experiments                                                                                                    | Word processing                                                                            | 3.25                                           |
|                                  | Tips from the Tigercub #46                                                                                                    | Software hints                                                                             | 5.09                                           |
|                                  | Tips from the Tigercub #47                                                                                                    | Software hints                                                                             | 6.09                                           |
|                                  | Tips from the Tigercub #48                                                                                                    | Software hints                                                                             | 7.25                                           |
|                                  | Tips from the Tigercub #49                                                                                                    | Software hints                                                                             | 8.25                                           |
|                                  | Tips from the Tigercub #50                                                                                                    | Software hints                                                                             | 9.25                                           |
|                                  | Tips from the Tigercub #51                                                                                                    | Software hints                                                                             | 10.25                                          |
|                                  | Tips from the Tigercub #52                                                                                                    | Software hints                                                                             | 11.25                                          |
|                                  | Use of asterisk, etc.                                                                                                    | Word processing                                                                            | 3.20                                           |
|                                  | Want extra spaces?                                                                                                    | Word processing                                                                            | 3.21                                           |
| D                                | X/B programming, first lesson                                                                                                    | Software hints                                                                             | 1.15                                           |
| Peverill,Robert<br>Phillips,John | Disk fixer trials                                                                                                    | Software hints                                                                             | 8.00                                           |
| USA                              | Let's talk interrupts                                                                                                    | Software hints                                                                             | 3.09                                           |
| Phillips,Terry                   | Minutes of 1987 AGM                                                                                                    | Club affairs                                                                               | 1.03                                           |
|                                  | Report on TI-Faire                                                                                                    | General interest                                                                           | 6.02                                           |
|                                  | Secretary's notebook                                                                                                    | Club news                                                                                  | 1.03                                           |
|                                  | Secretary's notebook                                                                                                    | Club news                                                                                  | 2.03                                           |
|                                  | Secretary's notebook                                                                                                    | Club news                                                                                  | 3.02                                           |
|                                  | Secretary's notebook                                                                                                    | Club news                                                                                  | 4.03                                           |
|                                  | Secretary's notebook                                                                                                    | Club news                                                                                  | 5.03                                           |
|                                  | Secretary's notebook<br>Secretary's notebook                                                                                                    | Club news<br>Club news                                                                     | 6.02<br>7.02                                   |
|                                  | becietary s notebook                                                                                                    | Club news<br>Club news                                                                     | 8.03                                           |
|                                  |                                                                                                    | OTOD HEMB                                                                                  | 9.02                                           |
|                                  | Secretary's notebook                                                                                                    | Club news                                                                                  |                                                |
|                                  | Secretary's notebook<br>Secretary's notebook                                                                                                    | Club news                                                                                  |                                                |
|                                  | Secretary's notebook<br>Secretary's notebook<br>Secretary's notebook                                                                                                    | Club news                                                                                  | 10.02                                          |
|                                  | Secretary's notebook<br>Secretary's notebook<br>Secretary's notebook<br>Secretary's notebook                                                                                 | Club news<br>Club news                                                                     | 10.02                                          |
|                                  | Secretary's notebook<br>Secretary's notebook<br>Secretary's notebook<br>Secretary's notebook<br>TISHUG software column                                                       | Club news<br>Club news<br>Club software                                                    | 10.02<br>11.02<br>1.13                         |
|                                  | Secretary's notebook<br>Secretary's notebook<br>Secretary's notebook<br>Secretary's notebook<br>TISHUG software column<br>TISHUG software column                             | Club news<br>Club news<br>Club software<br>Club software                                   | 10.02<br>11.02<br>1.13<br>2.04                 |
|                                  | Secretary's notebook<br>Secretary's notebook<br>Secretary's notebook<br>Secretary's notebook<br>TISHUG software column<br>TISHUG software column<br>TISHUG software column   | Club news<br>Club news<br>Club software<br>Club software<br>Club software                  | 10.02<br>11.02<br>1.13<br>2.04<br>3.02         |
|                                  | Secretary's notebook<br>Secretary's notebook<br>Secretary's notebook<br>TISHUG software column<br>TISHUG software column<br>TISHUG software column<br>TISHUG software column | Club news<br>Club news<br>Club software<br>Club software<br>Club software<br>Club software | 10.02<br>11.02<br>1.11<br>2.04<br>3.02<br>4.04 |
|                                  | Secretary's notebook<br>Secretary's notebook<br>Secretary's notebook<br>Secretary's notebook<br>TISHUG software column<br>TISHUG software column<br>TISHUG software column   | Club news<br>Club news<br>Club software<br>Club software<br>Club software                  | 10.02<br>11.02<br>1.13<br>2.04<br>3.02         |

### TISHUG NFWS DIGEST January 1989, Page 12

| SHUG T                                                                | ISHUG NEWS                                                                                                    | DIGEST                                                                                                    | January 1989, Page 12                                                                                                    |
|-----------------------------------------------------------------------|----------------------------------------------------------------------------------------------------|----------------------------------------------------------------------------------------------------|----------------------------------------------------------------------------------------------------|
| Author                                                                | Title                                                                                                    | Description                                                                                                    | Page #                                                                                                    |
| Phillips,Terry                                                        | TISHUG software column<br>TISHUG software column<br>TISHUG software column<br>TISHUG software column<br>TISHUG software column<br>TISHUG software released                                                                                                    | Club software<br>Club software<br>Club software<br>Club software<br>Club software<br>Club software                                                                                                    | 8.02<br>9.03<br>10.02<br>11.02<br>9.02                                                                                                    |
| Posusta,Leonard<br>Jackson Count<br>Prewitt,Ron<br>WA,USA             | Trouble with your clockcard?<br>y Superscripts and subscripts<br>Desk top publisher review                                                                                                    | General interest<br>Word processing<br>Software review                                                                                                    | 6.02<br>3.26<br>9.18                                                                                                    |
| R.C: USA<br>Regena: USA<br>Porkorborger De                            | Program to type in<br>Program to type in                                                                                                    | Country style bingo<br>Typing for accuracy                                                                                                    |                                                                                                    |
| Renkenberger, Da<br>FL, USA<br>Rhodes, Tom<br>KY, USA<br>Rich, Harvey | What will the print look like?<br>Documentation clean ups<br>Printing document files                                                                                                    | Word processing<br>Word processing<br>Word processing                                                                                                    | 3.21<br>3.22<br>3.22                                                                                                    |
| Ryan,Chris<br>Ryan,John                                               | TI-Writer printer character set<br>Program to type in<br>Extended business graphs<br>Letter to editor<br>Letter to editor                                                                                                    | t Word processing<br>General loader<br>Software review<br>Club affairs<br>Club affairs                                                                                                    | 3.29<br>4.17<br>10.22<br>3.07<br>7.04                                                                                                    |
| Samouri,Mel<br>USA                                                    | Changing defaults<br>Odds and ends<br>Using multiple UTILl files                                                                                                    | Software hints<br>Software hints<br>Software hints                                                                                                    | 5.22<br>5.24<br>5.21                                                                                                    |
| Saunders,A.<br>TIBUG<br>Saunders,Larry                                | Program to type in<br>Questprobe with spiderman<br>Questprobe with spiderman                                                                                                    | Adventure<br>Adventure                                                                                                    | 1.16<br>10.24<br>11.18                                                                                                    |
| Scheidemantle,P<br>P&A Software<br>Schreiber,Rolf                     | aul<br>Disk controller compatibility<br>ArchiverII V2.4 colour change<br>TI/PC connection                                                                                                    | General interest<br>Software hints<br>Software review                                                                                                    | 5.11<br>7.26<br>9.13                                                                                                    |
| Schubert,Peter                                                        | 64K on multifunction card<br>RGB monitor interface<br>Viatel screen dump                                                                                                    | Hardware review<br>Hardware project<br>Software hints                                                                                                    | 7.10<br>4.09<br>6.22                                                                                                    |
| Shaw,Stephen<br>England<br>Sheehan,Craig                              | C99 routines<br>Cassette care<br>Enhanced BASIC<br>Graphics compatibility<br>Listing BASIC programs<br>Program to type in<br>Rambles from Great Britain<br>Search program<br>Software tips #1<br>Software tips #2<br>TI-Writer database<br>TI-Writer for novices<br>TI99/4A users UK annual meeting<br>Tips from Great Britain<br>Turbo Pasc 99<br>Turbo Pasc 99<br>Turbo Pasc 99 program<br>What is in a file?<br>Extended display package | Software hints<br>General interest<br>Software hints<br>Software hints<br>Blackbox<br>General interest<br>Software hints<br>Software hints<br>Software hints<br>Word processing<br>Word processing<br>General interest<br>Software hints<br>Software review<br>Software hints<br>Software hints<br>Software hints<br>Software hints | 11.20<br>7.24<br>9.23<br>8.29<br>10.20<br>10.15<br>10.23<br>7.10<br>8.28<br>9.11<br>10.06<br>3.10<br>7.02<br>10.11<br>11.21<br>11.22<br>7.06<br>9.05 |
| Shouse,Steven                                                         | Extended display package<br>Extended display package<br>Extended display package                                                                                                    | Software review<br>Software review                                                                                                    | 10.05<br>11.06                                                                                                    |
| TI-RUG<br>Smith,Peter<br>Smyth,George L<br>VA,USA                     | Define printing character sets<br>PRbase review<br>Forth column<br>Forth column<br>Forth column<br>Forth column<br>Forth column<br>Forth column<br>Forth column<br>Forth column                                                                                                    | Word processing<br>Software review<br>Forth forum <1><br>Forth forum <2><br>Forth forum <3><br>Forth forum <4><br>Forth forum <5><br>Forth forum <6><br>Forth forum <7><br>Forth forum <8>                                                                                                    | 3.24<br>6.12<br>4.25<br>5.25<br>6.27<br>7.27<br>8.27<br>9.27<br>10.27<br>11.27                                                                       |
| Sparks,Paul<br>CA,USA<br>Spiegel,Joseph                               | Multiple copying of groups                                                                                                    | Word processing                                                                                                    | 3.22                                                                                                    |
| USA<br>Stanford,Rich<br>USA                                           | TI-Writer modifications<br>Forth column                                                                                                    | Changing defaults<br>Forth and DSDD dis                                                                                                    | 3.06<br>ks 1.23                                                                                                    |
| Storey,Phil R<br>USA<br>Szemere,Ian                                   | How to disassemble programs<br>Younger set                                                                                                    | Software hints<br>Program                                                                                                    | 6.26<br>7.11                                                                                                    |
| Takach, Ben                                                           | EPROMS<br>GOSUB or not to GOSUB<br>Hard disk controller news<br>Holy rules of arithmetic<br>Myarc mystery                                                                                                    | Hardware hints<br>Software hints<br>General interest<br>Software hints<br>General interest                                                                                                    | 8.23<br>6.10<br>7.03<br>5.02<br>5.29                                                                                                    |

| E SHUG                                                                                                    | TISHUG                                                                                                    | NEWS                                                                                                    | DIGEST                                                                                                    | January 1989, Page 13                                                                                                    |
|----------------------------------------------------------------------------------------------------|----------------------------------------------------------------------------------------------------|----------------------------------------------------------------------------------------------------|----------------------------------------------------------------------------------------------------|----------------------------------------------------------------------------------------------------|
| Author                                                                                                    | Tit                                                                                                    |                                                                                                    | Description                                                                                                    | Page #                                                                                                    |
| Tietz,Leon:                                                                                                    | USA Transfer betw                                                                                                    | een Forth and BAS                                                                                                    | SIC Software hints                                                                                                    | 4.27                                                                                                    |
| TIm,TIny<br>England<br>Tomlinson,Les<br>Topkin Hal                                                                                     |                                                                                                    | puter glossary<br>tor                                                                                                    | General interest<br>Publicity                                                                                                    | 4.03<br>1.04                                                                                                    |
| <b>Tonkin,Hal</b><br>Ottawa,Ca<br>Towers, <b>M</b> ike                                                                                 |                                                                                                    |                                                                                                    | Software hints                                                                                                    | 1.06                                                                                                    |
| Van Copperh<br>MD,U<br>Volk,J: USA<br>Welham,Russ                                                                                      | anada Program to ty<br>Program to ty<br>AT multifunct<br>Memory rambli<br>Multiplan app<br>Program to ty<br>Techo time<br>They're off<br>They're off | pe in<br>ion card<br>ngs<br>lication<br>pe in<br>S                                                                                                    | Warrior<br>Snoopy Kong<br>Hardware review<br>General interest<br>Making of an index<br>Addition exerciser<br>32Kbyte RAM module<br>64K of 16 bit memor<br>General interest<br>General interest | 1.18<br>2.11<br>2.06<br>9.06<br>2.21<br>1.19<br>11.07<br>4.01<br>5.01<br>6.01<br>7.01<br>8.01<br>9.01<br>10.01<br>11.01<br>1.22<br>9.08<br>4.26<br>5.17                                                                                                    |
| Welham,Warr                                                                                                    | en Magazine revi<br>Publications<br>Publications<br>Publications<br>Publications<br>Publications<br>Publications<br>TIsHUG public                                                                                                    |                                                                                                    | General interest<br>Club library<br>Club library<br>Club library<br>Club library<br>Club library<br>Club library<br>Club library<br>Club library<br>Club library                                                                                                    | 8.04<br>2.04<br>3.04<br>4.10<br>5.03<br>6.07<br>11.05<br>5.14<br>8.06                                                                                                    |
| Whitehead,S<br>Ont,Ca<br>Willforth,J                                                                                                   | anada Program to ty                                                                                                    | pe in                                                                                                    | Computer notebook<br>Let's talk RAMdisks                                                                                                    | 1.18<br>5 3.03                                                                                                    |
| Zannini,Mar<br>Zimmerman,S                                                                                                    | cello<br>USA Program to ty                                                                                                    | pe in<br>s and techniques                                                                                                    | Drunkman                                                                                                    | 3.14<br>2.20                                                                                                    |
| Unknown aut<br>Source:-<br>TIBUG<br>Subfile99<br>GA,USA<br>USA<br>USA<br>USA<br>VSA<br>PA,USA<br>USA<br>Hunter Va<br>USA<br>USA<br>USA | All 256 chara<br>Author index<br>Book review<br>Challenge<br>Character set<br>Controlling y<br>DIS/VAR 80 tr<br>Disk assembly<br>Error codes<br>Extended BASI<br>File processi<br>File too larg<br>Fixing disks<br>Alley Flippy floppy<br>Format comman<br>From the bull<br>From the bull                                                                                                    | cters in TI-Write<br>volume 6 1987<br>animation<br>our printer<br>ansfers<br>file formats<br>C tutorial<br>ng<br>e?<br>with disk fixer<br>finger<br>ds<br>etin board<br>etin board | Club news<br>er Word processing<br>General interest<br>Technical Drive<br>General interest<br>Software hints<br>Word processing<br>Forth screens<br>Software hints<br>Software hints<br>Software hints<br>Word processing<br>Software hints<br>Hardware<br>Word processing<br>Mail to all<br>Mail to all<br>General interest<br>Word processing<br>General interest                                                                                                    | $\begin{array}{c} 1.08\\ 1.22\\ 1.30\\ 4.30\\ 2.02\\ 9.09\\ 3.28\\ 4.26\\ 7.06\\ 10.28\\ 5.10\\ 3.08\\ 3.20\\ 5.19\\ 9.03\\ 9.19\\ 1.04\\ 2.09\\ 3.05\\ 4.07\\ 5.05\\ 6.04\\ 7.05\\ 8.22\\ 9.04\\ 10.04\\ 11.03\\ 5.27\\ 4.24\\ 3.20\\ 4.15\\ 9.16\end{array}$ |
| USA<br>USA                                                                                                    |                                                                                                    | dar<br>pe in                                                                                                    |                                                                                                    |                                                                                                    |

| And a state of the state of the |                                                                                                    | DIGEST                                                                                                    | January 1989, Page                                                                                                    |
|----------------------------------------------------------------------------------------------------|----------------------------------------------------------------------------------------------------|----------------------------------------------------------------------------------------------------|----------------------------------------------------------------------------------------------------|
| Author                                                                                                    | Title                                                                                                    | Description                                                                                                    | Page #                                                                                                    |
| Unknown author<br>Source -                                                                                                    |                                                                                                    |                                                                                                    |                                                                                                    |
| USA                                                                                                    | Program to type in                                                                                                    | Diet manager                                                                                                    | 5.15                                                                                                    |
| 105.8                                                                                                    | Program to type in<br>Program to type in                                                                                                    | Gemini printer opt<br>Gold rush                                                                                                    | 10ns 2.13                                                                                                    |
| PS1,USA                                                                                                    | Program to type in                                                                                                    | Hangman                                                                                                    | 4.14                                                                                                    |
| TI,USA                                                                                                    | Program to type in<br>Program to type in                                                                                                    | Pie-ring range<br>Procedures GUESSN                                                                                                    | 8.15<br>JMBER 3.16                                                                                                    |
|                                                                                                    | Program to type in                                                                                                    | Procedures for POB<br>Procedures for RAG                                                                                                    |                                                                                                    |
|                                                                                                    | Program to type in<br>Program to type in                                                                                                    | Procedures for SHO                                                                                                    | 00 <mark>1 3.16</mark>                                                                                                    |
| Subfile99                                                                                                    | Programming hint<br>Reading the disk bit-map                                                                                                    | Sprite routine<br>Software hints                                                                                                    | 5.20<br>10.21                                                                                                    |
| Bits and Bytes                                                                                                    | Recover edit                                                                                                    | Word processing                                                                                                    | 3.21                                                                                                    |
|                                                                                                    | <b>Regional group reports</b><br>Regional group reports                                                                                                    | <b>General interest</b><br>General interest                                                                                                    | 2.16                                                                                                    |
|                                                                                                    | Regional group reports<br>Regional group reports                                                                                                    | General interest<br>General interest                                                                                                    | 3.31<br>4.31                                                                                                    |
|                                                                                                    | Regional group reports                                                                                                    | General interest<br>General interest                                                                                                    | 5.31<br>6.31                                                                                                    |
|                                                                                                    | Regional group reports<br>Regional group reports                                                                                                    | General interest                                                                                                    | 7.31                                                                                                    |
|                                                                                                    | Regional group reports<br>Regional group reports                                                                                                    | General interest<br>General interest                                                                                                    | 8.31                                                                                                    |
|                                                                                                    | Regional group reports                                                                                                    | General interest                                                                                                    | 10.31                                                                                                    |
|                                                                                                    | Regional group reports<br>Stop press - AGM                                                                                                    | General interest<br>Club news                                                                                                    | 11.31<br>1.35                                                                                                    |
| Subfile99<br>USA                                                                                                    | Subroutines and subprograms<br>TI NET press release                                                                                                    | Software hints<br>General interest                                                                                                    | 6.11<br>7.03                                                                                                    |
| ROM, USA                                                                                                    | TI-Writer mnemonic chart                                                                                                    | Word processing                                                                                                    | 11.31                                                                                                    |
| CA,USA<br>USA                                                                                                    | TI-Writer mnemonic tricks<br>Tips from the PHOENIX TIBBS                                                                                                    | Word processing<br>Software hints                                                                                                    | 3.12 4.18                                                                                                    |
| Jackson County                                                                                                    | Title index volume 6 1987<br>TK-Writer loader modificati                                                                                                    | General interest<br>ons Word processing                                                                                                    | 1.26                                                                                                    |
| Subfile99                                                                                                    | Trajectories                                                                                                    | Software hints                                                                                                    | 11.19                                                                                                    |
| MICROpendium<br>CA,USA                                                                                                    | Transliteration commands<br>Two spaces after '.                                                                                                    | Word processing<br>Word processing                                                                                                    | 3.26                                                                                                    |
|                                                                                                    | Using BASIC to set up print<br>Using special character mod                                                                                                    |                                                                                                    | 3.25 3.28                                                                                                    |
|                                                                                                    |                                                                                                    | udges. The following memb<br>names put forward:                                                                                                    | - Chris Buttner call<br>ers volunteered or h                                                                                                    |
| ere advised by the Chairman:-<br>Cyril Bohlsen<br>Chris Buttner<br>Percy Harrison<br>Duncan Pawley<br>Terry Phillips<br>Peter Schubert                                                                                                    | their<br>A<br>S<br>R<br>G<br>R                                                                                                    | udges. The following memb<br>names put forward:<br>rto Heino<br>hane Ferrett<br>obert Peveri<br>erry Lee<br>oss Mudie                                                                                                    | ers volunteered or H                                                                                                    |
| ere advised by the Chairman:-<br>Cyril Bohlsen<br>Chris Buttner<br>Percy Harrison<br>Duncan Pawley<br>Terry Phillips<br>Peter Schubert<br>Geoff Trott<br>Russell Welham                                                                                                    | their<br>A<br>S<br>R<br>C<br>R<br>disks/                                                                                                    | udges. The following memb<br>names put forward:<br>rto Heino<br>hane Ferrett<br>obert Peverill<br>erry Lee<br>oss Mudie<br>erry Phillipg Ly partan<br>'tapes to above to enable th                                                                                                    | ers volunteered or h<br>ge distribution<br>em to perform judgi                                                                                                    |
| ere advised by the Chairman:-<br>Cyril Bohlsen<br>Chris Buttner<br>Percy Harrison<br>Duncan Pawley<br>Terry Phillips<br>Peter Schubert<br>Geoff Trott<br>Russell Welham<br>Ballot papers were then pr                                                                                                    | oduced and distributed commit                                                                                                    | udges. The following memb<br>names put forward:<br>rto Heino<br>hane Ferrett<br>obert Peverill<br>erry Lee<br>oss Mudie<br>erry Phillips ty erren<br>'tapes to above to enable th<br>'olunteers were then sou                                                                                                    | ge distribution<br>ge distribution<br>em to perform judgi<br>ght for the vari-<br>s volunteered                                                                                                    |
| ere advised by the Chairman:-<br>Cyril Bohlsen<br>Chris Buttner<br>Percy Harrison<br>Duncan Pawley<br>Terry Phillips<br>Peter Schubert<br>Geoff Trott<br>Russell Welham<br>Ballot papers were then pr                                                                                                    | oduced and distributed commit                                                                                                    | udges. The following memb<br>names put forward:<br>rto Heino<br>hane Ferrett<br>obert Peverill<br>erry Lee<br>oss Mudie<br>erry Phillips to enable th<br>dapes to above to enable th<br>colunteers were then sou<br>tees. The following member                                                                                                    | ers volunteered or b<br>ge distribution<br>em to perform judgi<br>ght for the vari<br>s volunteered<br>1, Gerry Lee and                                                                                                    |
| ere advised by the Chairman:-<br>Cyril Bohlsen<br>Chris Buttner<br>Percy Harrison<br>Duncan Pawley<br>Terry Phillips<br>Peter Schubert<br>Geoff Trott<br>Russell Welham<br>Ballot papers were then pr<br>o members to record their vote<br>Outcome of the ballot vas:<br>Nominee<br>No. of Vo<br>Cyril Bohlsen<br>Chris Buttner<br>51                                                                                                    | oduced and distributed<br>s.<br>tes                                                                                                    | udges. The following memb<br>names put forward:<br>rto Heino<br>hane Ferrett<br>obert Peverill<br>erry Lee<br>oss Mudie<br>erry Phillips tu prior<br>tapes to above to enable th<br>folunteers were then sou<br>tees, The following member<br>hop - Ron Kemp, Tom Marshal                                                                                                    | ers volunteered or h<br>ge distribution<br>em to perform judgi<br>ght for the vari-<br>s volunteered<br>1, Gerry Lee and 1<br>htinue but would lik                                                                                                    |
| ere advised by the Chairman:-<br>Cyril Bohlsen<br>Chris Buttner<br>Percy Harrison<br>Duncan Pawley<br>Terry Phillips<br>Peter Schubert<br>Geoff Trott<br>Russell Welham<br>Ballot papers were then pr<br>o members to record their vote<br>Outcome of the ballot vm8:<br>Nominee No. of Vo<br>Cyril Bohlsen 51<br>Chris Buttner 51<br>Percy Harrison 31                                                                                                    | oduced and distributed commit<br>s Brown<br>tes - S                                                                                                    | udges. The following memb<br>names put forward:<br>rto Heino<br>hane Ferrett<br>obert Peverill<br>erry Lee<br>oss Mudie<br>erry Phillips Ly erren<br>'tapes to above to enable th<br>colunteers were then sou<br>tees. The following member<br>thop - Ron Kemp, Tom Marshal<br>Sysop - Ross Mudie would cor<br>ng band of assistants.                                                                                                    | ers volunteered or h<br>ge distribution<br>em to perform judgi<br>ght for the vari-<br>s volunteered<br>1, Gerry Lee and l<br>ntinue but would lik                                                                                                    |
| ere advised by the Chairman:-<br>Cyril Bohlsen<br>Chris Buttner<br>Percy Harrison<br>Duncan Pawley<br>Terry Phillips<br>Peter Schubert<br>Geoff Trott<br>Russell Welham<br>Ballot papers were then pr<br>o members to record their vote<br>Outcome of the ballot was:<br>Nominee No. of Vo<br>Cyril Bohlsen 51<br>Chris Buttner 53<br>Percy Harrison 31                                                                                                    | oduced and distributed commit<br>s Brown.<br>tes villin                                                                                                    | udges. The following memb<br>names put forward:<br>rto Heino<br>hane Ferrett<br>obert Peverill<br>erry Lee<br>oss Mudie<br>erry Phillips to enable th<br>olunteers were then sou<br>tees. The following member<br>thop - Ron Kamp, Tom Marshal<br>Sysop - Ross Mudie would cor<br>ng band of assistants.                                                                                                    | ers volunteered or h<br>ge distribution<br>em to perform judgi<br>ght for the vari-<br>s volunteered<br>1, Gerry Lee and f<br>ntinue but would lik<br>en Welhom<br>sion on content e                                                                                                    |
| ere advised by the Chairman:-<br>Cyril Bohlsen<br>Chris Buttner<br>Percy Harrison<br>Duncan Pawley<br>Terry Phillips<br>Peter Schubert<br>Geoff Trott<br>Russell Welham<br>Ballot papers were then pr<br>o members to record their vote<br>Outcome of the ballot vas:<br>Nominee No. of Vo<br>Cyril Bohlsen 51<br>Chris Buttner 51<br>Percy Harrison 31<br>Duncan Pawley 15<br>Terry Phillips 55<br>Peter Schubert 26<br>Geoff Trott 25                                                                                                    | oduced and distributed commit<br>s                                                                                                    | udges. The following memb<br>names put forward:<br>rto Heino<br>hane Ferrett<br>obert Peverill<br>erry Lee<br>oss Mudie<br>erry Phillips Ly erren<br>'tapes to above to enable th<br>colunteers were then sou<br>tees. The following member<br>thop - Ron Kemp, Tom Marshal<br>Sysop - Ross Mudie would cor<br>ng band of assistants.                                                                                                    | ers volunteered or h<br>ge distribution<br>em to perform judgi<br>ght for the vari-<br>s volunteered<br>1, Gerry Lee and f<br>ntinue but would lik<br>en Welhom<br>sion on content e                                                                                                    |
| ere advised by the Chairman:-<br>Cyril Bohlsen<br>Chris Buttner<br>Percy Harrison<br>Duncan Pawley<br>Terry Phillips<br>Peter Schubert<br>Geoff Trott<br>Russell Welham<br>Ballot papers were then pr<br>o members to record their vote<br>Outcome of the ballot was:<br>Nominee No. of Vo<br>Cyril Bohlsen 51<br>Chris Buttner 53<br>Percy Harrison 31<br>Duncan Pawley 15<br>Terry Phillips 55<br>Peter Schubert 28                                                                                                    | oduced and distributed commit<br>s Brown.<br>tes - Signature - Signature - Signat                                                                                                    | udges. The following memb<br>names put forward:<br>rto Heino<br>hane Ferrett<br>obert Peverill<br>erry Lee<br>oss Mudie<br>erry Phillips Ly erran<br>'tapes to above to enable the<br>olunteers were then sou<br>tees. The following member<br>thop - Ron Kemp, Tom Marshal<br>Sysop - Ross Mudie would cor-<br>ng band of assistants.<br>Publications Library - Warre<br>News Digest - After discuss<br>Trott and his Wollongor<br>nue with the news digest.                                                                                                    | ers volunteered or h<br>ge distribution<br>em to perform judgi<br>ght for the vari-<br>s volunteered<br>1, Gerry Lee and 1<br>htinue but would lik<br>m Welham<br>sion on content en<br>g helpers agreed                                                                                                    |
| ere advised by the Chairman:-<br>Cyril Bohlsen<br>Chris Buttner<br>Percy Harrison<br>Duncan Pawley<br>Terry Phillips<br>Peter Schubert<br>Geoff Trott<br>Russell Welham<br>Ballot papers were then pr<br>o members to record their vote<br>Outcome of the ballot vas:<br>Nominee No. of Vo<br>Cyril Bohlsen<br>Chris Buttner<br>Percy Harrison<br>Duncan Pawley<br>Terry Phillips<br>Peter Schubert<br>Geoff Trott<br>Russell Welham<br>42<br>The Chairman declaree                                                                                                    | oduced and distributed<br>s. Commit<br>tes State Commit<br>feessrs, Bohlsen, Buttner, be a                                                                                                    | udges. The following memb<br>names put forward:<br>rto Heino<br>hane Ferrett<br>obert Peverill<br>erry Lee<br>oss Mudie<br>erry Phillips ty arran<br>'tapes to above to enable th<br>'olunteers were then sou<br>tees. The following member<br>hop - Ron Kemp, Tom Marshal<br>Sysop - Ross Mudie would cor<br>ng band of assistants.<br>Publications Library - Warre<br>News Digest - After discuss<br>Trott and his Wollongor                                                                                                    | ers volunteered or h<br>ge distribution<br>em to perform judgi<br>ght for the vari-<br>s volunteered<br>1, Gerry Lee and 1<br>htinue but would lik<br>m Welhem<br>sion on content pe<br>ng helpers agreed<br>s proposed that "Th                                                                                                    |
| ere advised by the Chairman:-<br>Cyril Bohlsen<br>Chris Buttner<br>Percy Harrison<br>Duncan Pawley<br>Terry Phillips<br>Peter Schubert<br>Geoff Trott<br>Russell Welham<br>Ballot papers were then pr<br>o members to record their vote<br>Outcome of the ballot vas:<br>Nominee No. of Vo<br>Cyril Bohlsen 51<br>Chris Buttner 51<br>Percy Harrison 31<br>Duncan Pawley 15<br>Terry Phillips 55<br>Peter Schubert 26<br>Geoff Trott 25<br>Russell Welham 42<br>The Chairman declarec Marrison, Phillips and Welham e<br>The new Directors advised                                                                                                    | their<br>their<br>their | udges. The following memb<br>names put forward:<br>rto Heino<br>hane Ferrett<br>obert Peverill<br>erry Lee<br>oss Mudie<br>erry Phillips to arran<br>'tapes to above to enable th<br>'dapes to above to enable th<br>colunteers were then sou<br>tees. The following member<br>thop - Ron Kemp, Tom Marshal<br>Sysop - Ross Mudie would cor<br>ig band of assistants.<br>Publications Library - Warre<br>News Digest - After discuss<br>Trott and his Wollongon<br>ue with the news digest.                                                                                                    | ers volunteered or h<br>ge distribution<br>em to perform judgi<br>ght for the vari-<br>s volunteered<br>1, Gerry Lee and 1<br>htinue but would lik<br>m Welhem<br>sion on content pe<br>ng helpers agreed<br>s proposed that "Th                                                                                                    |
| ere advised by the Chairman:-<br>Cyril Bohlsen<br>Chris Buttner<br>Percy Harrison<br>Duncan Pawley<br>Terry Phillips<br>Peter Schubert<br>Geoff Trott<br>Russell Welham<br>Ballot papers were then pr<br>o members to record their vote<br>Outcome of the ballot was:<br>Nominee No. of Vo<br>Cyril Bohlsen 51<br>Chris Buttner 53<br>Percy Harrison 31<br>Duncan Pawley 15<br>Terry Phillips 55<br>Peter Schubert 26<br>Geoff Trott 25<br>Russell Welham 42<br>The Chairman declarec Marrison, Phillips and Welham e<br>The new Directors advised<br>buttner had been elected as Ch                                                                                                    | their<br>their<br>their<br>their<br>their<br>disks/<br>disks/<br>commit<br>s.<br>tes<br>tes<br>tes<br>tes<br>tes<br>tes<br>tes<br>tes<br>tes<br>tes                                                                                                    | udges. The following memb<br>names put forward:<br>rto Heino<br>hane Ferrett<br>obert Peverill<br>erry Lee<br>oss Mudie<br>erry Phillips Ly erren<br>'tapes to above to enable th<br>olunteers were then sou<br>tees. The following member<br>thop - Ron Kemp, Tom Marshal<br>Sysop - Ross Mudie would cor-<br>ng band of assistants.<br>Dublications Library - Warre<br>News Digest - After discuss<br>Trott and his Wollongor-<br>nue with the news digest.<br>John Paine queried if it was<br>ny further nominations for for<br>er advised that there would<br>ceting closure:<br>There being no further bu                                                                                                | ers volunteered or h<br>ge distribution<br>em to perform judgi<br>ght for the vari-<br>s volunteered<br>1, Gerry Lee and 1<br>ntinue but would lik<br>m Welham<br>sion on content en<br>g helpers agreed<br>s proposed that tr<br>life membership. Ch<br>not be at this stag                                                                            |
| ere advised by the Chairman:-<br>Cyril Bohlsen<br>Chris Buttner<br>Percy Harrison<br>Duncan Pawley<br>Terry Phillips<br>Peter Schubert<br>Geoff Trott<br>Russell Welham<br>Ballot papers were then pr<br>o members to record their vote<br>Outcome of the ballot was:<br>Nominee No. of Vo<br>Cyril Bohlsen 51<br>Chris Buttner 53<br>Percy Harrison 31<br>Duncan Pawley 15<br>Terry Phillips 55<br>Peter Schubert 28<br>Geoff Trott 25<br>Russell Welham 42<br>The Chairman declarec Marrison, Phillips and Welham e<br>The new Directors advised<br>buttner had been elected as Cr<br>he chair.                                                                                                    | their<br>their<br>their<br>their<br>their<br>disks/<br>disks/<br>commit<br>s.<br>tes<br>tes<br>tes<br>tes<br>tes<br>tes<br>tes<br>tes<br>tes<br>tes                                                                                                    | udges. The following memb<br>names put forward:<br>rto Heino<br>hane Ferrett<br>obert Peverill<br>erry Lee<br>oss Mudie<br>erry Phillips to arran<br>'tapes to above to enable th<br>'olunteers were then sou<br>tees. The following member<br>hop - Ron Kemp, Tom Marshal<br>Sysop - Ross Mudie would cor<br>ng band of assistants.<br>Publications Library - Warre<br>News Digest - After discuss<br>Trott and his Wollongor<br>nue with the news digest.<br>John Paine queried if it was<br>ny further nominations for for<br>er advised that there would<br>eeting closure:<br>There being no further bu<br>d the meeting at 3.50pm adv                                                                   | ers volunteered or h<br>ge distribution<br>em to perform judgi<br>ght for the vari-<br>s volunteered<br>1, Gerry Lee and 1<br>htinue but would lik<br>m Welhem<br>sion on content en<br>g helpers agreed<br>s proposed that "Cr<br>life membership. Ch<br>not be at this stag<br>siness, Chris Butt<br>ising that limited s                             |
| ere advised by the Chairman:-<br>Cyril Bohlsen<br>Chris Buttner<br>Percy Harrison<br>Duncan Pawley<br>Terry Phillips<br>Peter Schubert<br>Geoff Trott<br>Russell Welham<br>Ballot papers were then pr<br>o members to record their vote<br>Outcome of the ballot vas:<br>Nominee No. of Vo<br>Cyril Bohlsen 51<br>Chris Buttner 53<br>Percy Harrison 31<br>Duncan Pawley 13<br>Terry Phillips 55<br>Peter Schubert 26<br>Geoff Trott 25<br>Russell Welham 42<br>The Chairman declarec Marrison, Phillips and Welham e<br>The new Directors advised<br>buttner had been elected as Cr<br>he chair.<br>O, Election of Auditor.                                                                                                    | their<br>their<br>their | udges. The following memb<br>names put forward:<br>rto Heino<br>hane Ferrett<br>obert Peverill<br>erry Lee<br>oss Mudie<br>erry Phillips to prior<br>tapes to above to enable the<br>colunteers were then sou<br>tees. The following member<br>hop - Ron Kemp, Ton Marshal<br>Sysop - Ross Mudie would cor<br>ng band of assistants.<br>Publications Library - Warre<br>News Digest - After discuss<br>Trott and his Wollongor<br>nue with the news digest.<br>John Paine queried if it was<br>ny further nominations for :<br>er advised that there would<br>eeting closure:<br>There being no further bu<br>d the meeting at 3.50pm adv<br>ities would be available in                                      | ers volunteered or h<br>ge distribution<br>em to perform judgi<br>ght for the vari-<br>s volunteered<br>1, Gerry Lee and 1<br>htinue but would lik<br>m Welhem<br>sion on content en<br>g helpers agreed<br>s proposed that "Cr<br>life membership. Ch<br>not be at this stag<br>siness, Chris Butt<br>ising that limited s                             |
| ere advised by the Chairman:-<br>Cyril Bohlsen<br>Chris Buttner<br>Percy Harrison<br>Duncan Pawley<br>Terry Phillips<br>Peter Schubert<br>Geoff Trott<br>Russell Welham<br>Ballot papers were then pr<br>o members to record their vote<br>Outcome of the ballot was:<br>Nominee No. of Vo<br>Cyril Bohlsen 51<br>Chris Buttner 51<br>Percy Harrison 31<br>Duncan Pawley 13<br>Terry Phillips 55<br>Peter Schubert 26<br>Geoff Trott 25<br>Russell Welham 42<br>The Chairman declarec Marrison, Phillips and Welham e<br>The new Directors advised<br>Buttner had been elected as Cr<br>he chair.<br>O, Election of Auditor.<br>Chris Buttner proposed                                                                                                    | their<br>their<br>their<br>their<br>their<br>their<br>their<br>their<br>their<br>the meeting that Chris<br>hairman and he resumed in<br>that Graeme Smith be<br>there were no further<br>the meeting that chris<br>the resumed in<br>that Graeme Smith be<br>there were no further<br>the resumed in<br>the meeting that chris<br>the resumed in<br>that Graeme Smith be<br>there were no further<br>the resumed in<br>the meeting that chris<br>the resumed in<br>that Graeme Smith be                                                                                                    | udges. The following memb<br>names put forward:<br>rto Heino<br>hane Ferrett<br>obert Peverill<br>erry Lee<br>oss Mudie<br>erry Phillips tu arran<br>tapes to above to enable th<br>olunteers were then sou<br>tees, The following member<br>hop - Ron Kemp, Ton Marshal<br>Sysop - Ross Mudie would cor<br>ng band of assistants.<br>Publications Library - Warre<br>News Digest - After discuss<br>Trott and his Wollongor<br>nue with the news digest.<br>John Paine queried if it wan<br>ny further nominations for T<br>er advised that there would<br>eeting closure:<br>There being no further bu<br>d the meeting at 3.50pm adv<br>ities would be available in<br>es recorded by: Min<br>Phillips Chr | ers volunteered or h<br>we distribution<br>em to perform judgi<br>ght for the vari-<br>s volunteered<br><b>1, Gerry Lee and 1</b><br>attinue but would lik<br>the welhem<br>sion on content we<br>ag helpers agreed<br>s proposed that "Cr<br>life membership. Cr<br>not be at this stag<br>siness, Chris Butt<br>ising that limited s<br>the car park. |

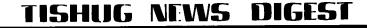

January 1989, Page 15

Report on Alternate Micro Show Aston (near Birmingham) 12th November 1988 from Stephen Shaw, England

RHUG

This show, held at the Aston Sports Centre, not far from Birmingham and easily reached by rail and motorway, was organised by Emsoft, software publishers for the Tatung Einstein computer.

They had organised the Show for users of the Einstein, and in a gesture of solidarity, invited User Groups and Dealers connected with other orphan computers to participate. Orphan computers do not have any coverage in magazines or other shows! Naturally, many of the 47 stands were connected with the Einstein computer, also many were generic, dealing with general computer supplies suitable for any computer, disks and paper and so on.

It was entirely appropriate for the TI99/4A to be represented, as the monitor supplied for the Tatung Einstein is the only monitor that can be connected directly to the PAL TI99/4A, which has an unusual colour difference video output.

The TI99/4A was represented by stands from TI99/4A Users Group (UK), by the East Anglia Region User Group, and by lone UK dealer Parco Electric. Parco had a good selection of modules available. The TI99/4A Users Group had a nice little robot, controlled by joystick, who was most polite and apologised nicely if he bumped into anything. His core program came from Ross Mudie and appeared in the September 1987 newsletter of the Sydney User Group (Australia).

Other micros represented were the MSX series, the Sinclair QL, the Lynx, the Enterprise (brain child of David Levy who had a hand in the TI99/4A Video Chess module), and the little Jupiter Ace, the only home computer to be sold with a language other than Basic on board; Forth 79. There was no User Group representation for the New Brain or the Memotech or the Dragon. Many users and some dealers changed to the UK produced Dragon after dropping the TI99/4A.

One stand was taken by a general supplier who purchased odd orphan products, and TIUG was able to purchase a box of assorted modules at not a lot more than a couple of pounds each, including a five pack of the Adventure module.

The show was well attended and had good refreshment facilities, but never became too crowded. The TI99/4A owning visitors seemed to have mostly heard of the show from their own groups. The hoped for swelling of membership as a result of the national publicity said to be provided by the organisers was not seen. Nevertheless, it was a rare meeting together of TI99/4A users, some of whom travelled very long distances indeed.

The organisers have booked the Bingley Hall, three miles from Stafford, for a two day show in 1989. Your reporter is not at all certain that the orphan groups and dealers can maintain a two day show, and the location is not known for its national shows (three miles from the nearest railway station and with bus services liable to cancellation instantly is not so good), and moving the show nearer the North (away from the more populous South East) is not usually a good thing for exhibitions. We shall see what happens next year!

1 REM ROBERT DEMMING KENMORE NY 14217 5 CALL CLEAR 7 CALL SCREEN(12) 10 PRINT TAB(7); "\*\*\*\*\*\*\*\*\*\*\* \*\*\*\*\*\* 20 PRINT TAB(7);"\* 30 PRINT TAB(7);"\* GRAD E 40 PRINT TAB(7);"\* CALCULA TOR \*11 50 PRINT TAB(7);"\* 60 PRINT TAB(7);"\*\*\*\*\*\*\*\*\*\* \*\*\*\*\*\* 70 PRINT 80 PRINT TAB(9);"BY BOB DEMM ING" 90 PRINT 100 PRINT "THIS PROGRAM AVER AGES STUDENTS TEST GRADES AN D CONVERTS THEM INTO LETTER GRADES' 110 PRINT 120 PRINT 130 PRINT TAB(10);"INSTRUCTI ONS! 140 PRINT 150 PRINT 160 DIM A(50),N\$(50),L\$(50) 170 PRINT "WHAT IS THE MAXIM UM NUMBER OF STUDENTS IN CLA SS?" 180 INPUT S 190 PRINT 200 PRINT "HOW MANY GRADES F OR EACH STUDENT?" 210 INPUT G 220 PRINT 230 PRINT "WHAT IS THE TOTAL NUMBER OF POSSIBLE POINTS?"

250 FOR X=1 TO S 260 PRINT 270 PRINT 280 PRINT "ENTER ONE STUDENT 'S NAME" 281 INPUT N\$(X) 282 PRINT "ENTER HIS/HER GRA DES" 290 T=0 300 FOR Y=1 TO G 310 INPUT G1 320 T=T+G1 330 NEXT Y 340 A(X) = (T/P) \* 100350 IF A(X)>=90 THEN 351 ELS E 360 351 L\$(X)="A" 355 GOTO 400 360 IF A(X)<90 THEN 361 361 IF A(X)>=80 THEN 362 ELS E 370 362 L\$(X)="B" 365 GOTO 400 370 IF A(X)<80 THEN 371 371 IF A(X)>=70 THEN 372 ELS E 380 372 L\$(X)="C" 375 GOTO 400 380 IF A(X)<70 THEN 381 ELSE 390 381 IF A(X)>=65 THEN 382 ELS **E 39**0 382 L\$(X)="D" 385 GOTO 400 390 IF A(X)<65 THEN 391 ELSE 400 391 L\$(X)="FAILURE" 400 X X 405 ..... CLEAR 407 CALL SCREEN(12)

240 INPUT P

410 PRINT TAB(3);"NAME"; TAB( 10);"AVERAGE"; TAB(20);"GRADE 412 PRINT 413 PRINT 420 FOR Y=1 TO S 430 PRINT TAB(3);N\$(Y);TAB(1 0);INT(A(Y)); 440 IF L\$(Y)="FAILURE" THEN 441 441 PRINT TAB(20);L\$(Y) 460 NEXT Y 470 PRINT 480 PRINT 490 PRINT "DO YOU WISH TO AV ERAGE ANOTHER CLASS?" 500 INPUT D\$ 510 IF D\$="YES" THEN 170 ELS E 520 520 END

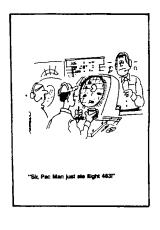